# BUNDESGESETZBLATT FÜR DIE REPUBLIK ÖSTERREICH

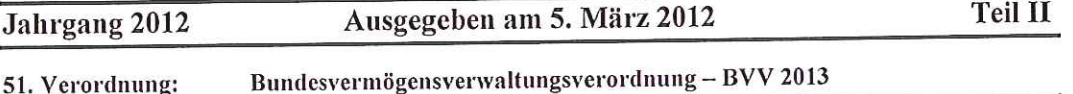

# 51. Verordnung der Bundesministerin für Finanzen über die Verwaltung von Bundesvermögen 2013 (Bundesvermögensverwaltungsverordnung - BVV 2013)

Auf Grund der §§ 70 Abs. 5 und 77 Abs. 1 des Bundeshaushaltsgesetzes 2013 (BHG 2013), BGBI. I Nr. 139/2009, zuletzt geändert durch das Bundesgesetz BGBI. I Nr. 150/2011, wird im Einvernehmen mit dem Rechnungshof verordnet:

# Inhaltsverzeichnis

# 1. Hauptstück

# Allgemeine Bestimmungen

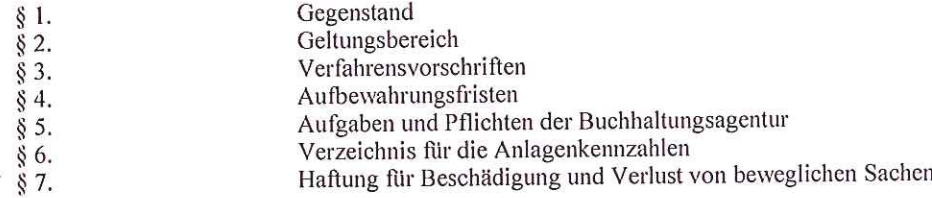

# 2. Hauptstück

# Verwaltung von beweglichem Bundesvermögen

# 1. Abschnitt

# **Allgemeines**

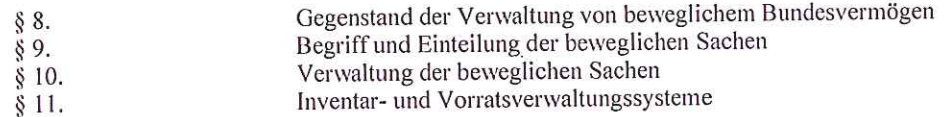

# 2. Abschnitt

# Verwaltung von Inventargegenständen

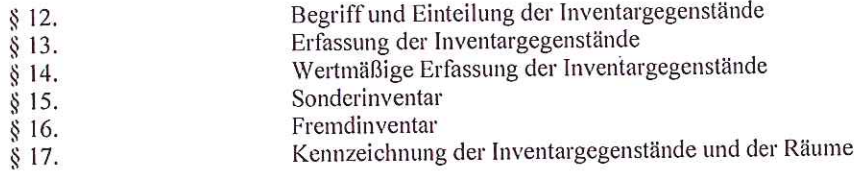

# 3. Abschnitt

# Verwaltung von Vorräten

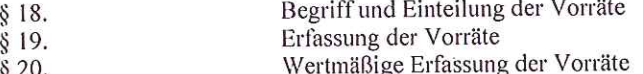

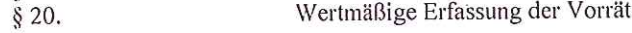

www.ris.bka.gv.at

51. Verordnung:

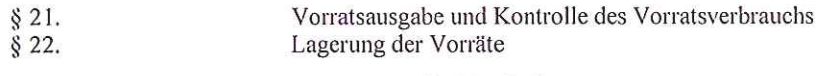

# 4. Abschnitt

# Gemeinsame Bestimmungen für den 2. und 3. Abschnitt

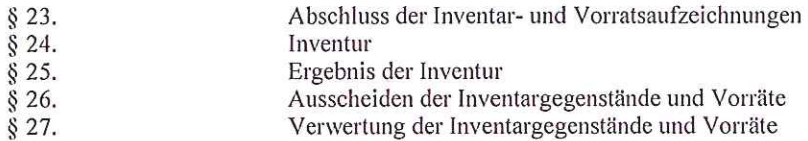

 $\tilde{E}_i$ 

# 3. Hauptstück

# Verwaltung von unbeweglichem Bundesvermögen

# 1. Abschnitt

# Allgemeines

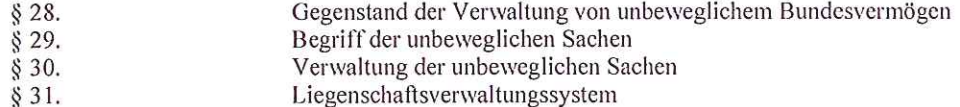

# 2. Abschnitt

# Verwaltung von unbeweglichem Bundesvermögen

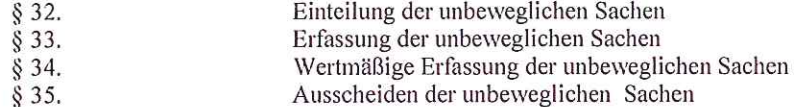

# 4. Hauptstück

#### Verwaltung von immateriellen Anlagenwerten<br>Gegenstand der Verwaltung der immateriellen Anlagenwerte  $§ 36.$ Begriff der immateriellen Anlagenwerte<br>Verwaltung der immateriellen Anlagenwerte  $§ 37.$  $§ 38.$ Erfassung, Abschluss der Aufzeichnungen und Inventur  $§$  39.

# 5. Hauptstück

# Verwaltung von Bibliotheken

# 1. Abschnitt

# **Allgemeines**

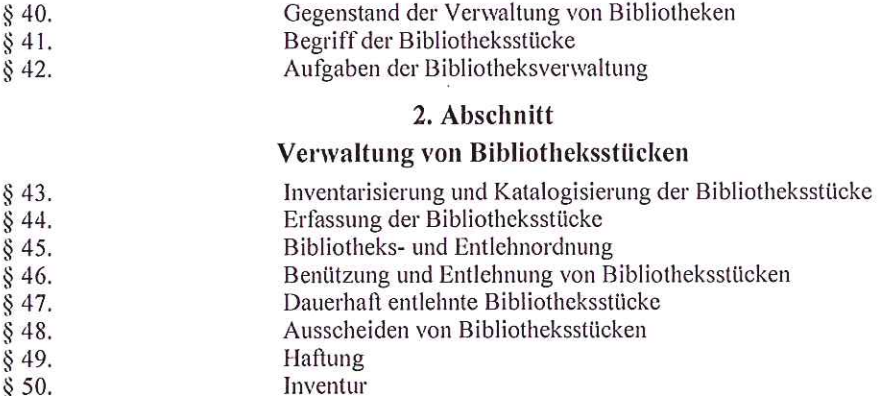

# 6. Hauptstück

Gemeinsame Bestimmungen für das 2. - 5. Hauptstück Kulturgüter  $§ 51.$ Abschreibung  $§ 52.$ 

# 7. Hauptstück

In- und Außerkrafttreten In- und Außerkrafttreten

# 1. Hauptstück

# Allgemeine Bestimmungen

#### Gegenstand

§ 1. (1) Die Verordnung regelt die Verwaltung von Bundesvermögen. Sie enthält

1. allgemeine Bestimmungen im 1. Hauptstück,

2. nähere Bestimmungen

 $§ 53.$ 

a) zur Verwaltung von beweglichem Bundesvermögen im 2. Hauptstück,

b) zur Verwaltung von unbeweglichem Bundesvermögen im 3. Hauptstück,

c) zur Verwaltung von immateriellen Anlagenwerten im 4. Hauptstück,

d) zur Verwaltung von Bibliotheken im 5. Hauptstück und

e) zu Kulturgütern und Abschreibung im 6. Hauptstück sowie

3. Bestimmungen zum In- und Außerkrafttreten im 7. Hauptstück

(2) Ausgenommen vom Gegenstand dieser Verordnung sind liquide Mittel, Finanzvermögen, Finanzanlagen, Forderungen sowie Beteiligungen.

# Geltungsbereich

§ 2. (1) Die Verordnung gilt für alle haushaltsführenden Stellen gemäß § 7 Abs. 1 BHG 2013 sowie für ausgegliederte Rechtsträger, sofern das Ausgliederungsgesetz oder andere Bestimmungen dies vorsehen.

(2) Für den Bereich der militärischen Angelegenheiten gilt die Verordnung nur insoweit, als nicht die Besonderheiten des Geschäftsbetriebes Sonderregelungen erfordern.

(3) Soweit in dieser Verordnung auf Bestimmungen des Bundeshaushaltsgesetzes 2013 (BHG 2013), BGBl. I Nr. 139/2009, oder auf andere Rechtsvorschriften verwiesen wird, sind diese in ihrer jeweils geltenden Fassung anzuwenden.

# Verfahrensvorschriften

§ 3. Die haushaltsleitenden Organe können im Einvernehmen mit der Bundesministerin für Finanzen oder dem Bundesminister für Finanzen und dem Rechnungshof für ihren Zuständigkeitsbereich allenfalls erforderliche ergänzende Vorschriften im Zusammenhang mit der vorliegenden Verordnung erlassen.

#### Aufbewahrungsfristen

§ 4. Für die Aufbewahrungsfristen von Inventar-, Vorrats- und Liegenschaftsaufschreibungen gelten die Bestimmungen der §§ 105 ff BHG 2013 sowie der §§ 82 ff BHV 2013, BGBl. II Nr. 266/2010.

# Aufgaben und Pflichten der Buchhaltungsagentur

§ 5. Die Buchhaltungsagentur hat gemäß § 124 Abs. 6 Z 8 in Verbindung mit Abs. 8 BHV 2013 die Rechnungen über gelieferte oder erstellte bewegliche oder unbewegliche Sachen auch auf das Vorrats-Inventar-, oder Vorhandensein erforderlichen Eintragungen in den der Liegenschaftsaufschreibungen zu prüfen.

# Verzeichnis für die Anlagenkennzahlen

§ 6. (1) Die Gegenstände des Bundesvermögens sind entsprechend den Vorgaben des Verzeichnisses der Anlagenkennzahlen, welches gesondert verlautbart wird, im entsprechenden Verwaltungssystem zu erfassen.

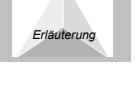

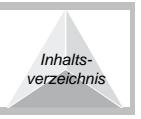

(2) Die Anlagenkennzahl ist in drei Stellen zu untergliedern. Die erste Stelle der Kennzahl bezeichnet die Gruppe, die zweite Stelle die Untergruppe und die dritte Stelle die Gattung.

(3) Die haushaltsführenden Stellen können im eigenen Ermessen, die im Verzeichnis für die Anlagenkennzahlen angegebenen Gegenstandsgattungen weiter nach Gegenstandsarten tiefer untergliedern. Die Anlagenkennzahluntergliederung (AKZU) darf aus maximal sechs Stellen bestehen, welche sich aus Ziffern und/oder Buchstaben zusammensetzen können.

#### Haftung für Beschädigung und Verlust von beweglichen und unbeweglichen Sachen

§ 7. Die Regelungen über die Vorgangsweise bei eingetretenen Schäden an Bestandteilen des beweglichen und unbeweglichen Vermögens, die im Eigentum oder in Verwahrung des Bundes stehen, richten sich nach der von der Bundesministerin für Finanzen oder dem Bundesminister für Finanzen gemäß § 70 Abs. 5 BHG 2013 erlassenen Verordnung.

# 2. Hauptstück

# Verwaltung von beweglichem Bundesvermögen

# 1. Abschnitt

# **Allgemeines**

# Gegenstand der Verwaltung von beweglichem Bundesvermögen

§ 8. Die Verwaltung von beweglichem Bundesvermögen umfasst:

- 1. die Erfassung und fortlaufende Dokumentation des beweglichen Bundesvermögens,
- 2. den Nachweis der beweglichen Sachen in der Vermögensrechnung und
- 3. die Überprüfung der mengenmäßigen Übereinstimmung zwischen buchmäßigem Bestand (Soll-Bestand) und tatsächlichem Bestand (Ist-Bestand).

# Begriff und Einteilung der beweglichen Sachen

§ 9. (1) Bewegliche Sachen im Sinne dieser Verordnung sind alle körperlichen Gegenstände, die ohne Verletzung ihrer Substanz von einer Stelle zur anderen versetzt werden können, solange sie nicht mit einem Grundstück, einem Gebäude oder einer baulichen oder maschinellen Anlage erd-, mauer-, nietund nagelfest verbunden und nicht als Bestandteile der Gebäude anzusehen sind. Im Zweifel ist eine Sache als beweglich zu behandeln,

(2) Die beweglichen Sachen sind zu unterscheiden in

1. Inventargegenstände (§ 12) und

2. Vorräte (§ 18).

# Verwaltung der beweglichen Sachen

§ 10. (1) Für die Verwaltung der beweglichen Sachen ist die Leiterin oder der Leiter der haushaltsführenden Stelle oder eine von ihr oder ihm beauftragte Wirtschaftsstelle verantwortlich.

(2) Die von den haushaltsführenden Stellen verwalteten beweglichen Sachen stellen anvertraute Werte dar; es sind daher von den Wirtschaftsstellen

1. die beweglichen Sachen

a) zu erfassen;

- b) sorgsam zu betreuen, wirtschaftlich und sparsam zu verwenden sowie sachgemäß zu behandeln und zu lagern, um deren Verwendbarkeit für einen möglichst langen Zeitraum zu gewährleisten und für den Verbrauch bestimmte Sachen vor dem Verderb zu bewahren;
- c) hinsichtlich ihres Zustandes zu überwachen und auf eingetretene Schäden zu überprüfen, wobei die allfällige Behebung festgestellter Gebrechen zu veranlassen und dafür zu sorgen ist. dass für schuldhafte Beschädigungen die hierfür Verantwortlichen zum Schadenersatz herangezogen werden;
- 2. Inventuren gemäß § 25 durchzuführen.

(3) Die in Abs. 2 angeführten Aufgaben können von einer haushaltsführenden Stelle auch für andere haushaltsführende Stellen mitbesorgt werden, wenn dies aus sachlichen Gründen wirtschaftlich und zweckmäßig erscheint.

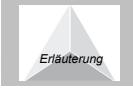

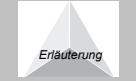

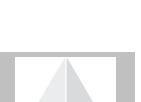

# Inventar- und Vorratsverwaltungssysteme

§ 11. (1) Die Inventargegenstände (§ 12) und die an ihrem Bestand eintretenden Änderungen sind in einem Inventarverwaltungssystem (IVS), die Vorräte (§ 18) und die an ihrem Bestand eintretenden Änderungen in einem Vorratsverwaltungssystem (VVS) zu erfassen.

(2) Besteht ein sachlicher Zusammenhang zwischen Teilen des Bundesvermögens, so sind in den Verwaltungssystemen gemäß Abs. 1 die entsprechenden Bezugsdaten anzuführen.

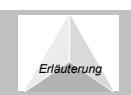

# 2. Abschnitt

# Verwaltung von Inventargegenständen

# Begriff und Einteilung der Inventargegenstände

§ 12. (1) Inventargegenstände sind Anlagegüter, deren Anschaffungs- oder Herstellungskosten im Einzelnen 100 Euro übersteigen. Diese Gegenstände sind im IVS gemäß § 13 ff zu erfassen.

(2) Anlagegüter, deren Anschaffungs- oder Herstellungskosten 100 Euro nicht übersteigen, können wie Inventargegenstände erfasst werden, wenn sich dies im Interesse einer einheitlichen Erfassung und Verwaltung von Gegenständen gleicher Art als zweckmäßig erweist.

- (3) Die Inventargegenstände sind den Eigentumsverhältnissen entsprechend zu trennen in
- 1. bundeseigene Gegenstände, die einer haushaltsführenden Stelle zum dauernden Gebrauch anvertraut sind;
- 2. bundeseigene Gegenstände, die eine haushaltsführende Stelle von einer anderen haushaltsführenden Stelle leihweise oder gegen Zahlung einer Benützungsvergütung erhalten hat (Fremdinventar gemäß § 16);
- 3. Gegenstände, bei denen nur wirtschaftliches Eigentum gemäß § 50 BHV 2013 vorliegt;
- 4. Gegenstände, die im Miteigentum des Bundes stehen;
- 5. Gegenstände, die nicht im Eigentum des Bundes stehen, jedoch einer haushaltsführenden Stelle vorübergehend zur Verfügung gestellt wurden (Fremdinventar gemäß § 16).

(4) In Verwahrung genommene Gegenstände gelten nicht als Inventargegenstände im Sinne dieser Verordnung. Sie sind, sofern bestehende Vorschriften nicht anderes bestimmen, gesondert auszuweisen und gesichert zu verwahren. Sie dürfen von den haushaltsführenden Stellen nicht verwendet werden.

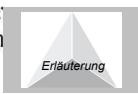

# Erfassung der Inventargegenstände

§ 13. (1) Die einer haushaltsführenden Stelle zum dauernden Gebrauch anvertrauten bundeseigenen Gegenstände (§ 12 Abs. 3 Z 1), Gegenstände, bei denen nur wirtschaftliches Eigentum vorliegt (§ 12 Abs. 3 Z 3), und im Miteigentum stehende Gegenstände (§ 12 Abs. 3 Z 4) sind von den Wirtschaftsstellen im IVS (§ 11) nach Maßgabe der Absätze 2 bis 4, sofern sie nicht als Sonderinventar gemäß § 15 geführt werden, zu erfassen.

(2) Zugänge und Abgänge sind auf Grund schriftlicher Unterlagen zu erfassen. Diese Unterlagen sind geordnet aufzubewahren, sofern sie nicht bereits im HV-System abgelegt wurden.

(3) Rechnungen sind mit einem Inventarisierungsvermerk zu versehen.

- (4) Bei der Erfassung im IVS sind folgende Angaben erforderlich:
- 1. Wert des Zuganges gemäß § 14,
- 2. Buchungsdatum,
- 3. Aktivierungsdatum,

4. Art des Zugangs,

5. Anlagenkennzahl (AKZ),

6. gegebenenfalls Anlagenkennzahl-Untergliederung (AKZU),

7. Nutzungsdauer,

8. Inventarnummer,

9. Bezeichnung des Gegenstandes,

10. gegebenenfalls die wesentlichen Merkmale des Gegenstandes,

11. Standort und Raum,

12. Kostenstelle,

13. Bezug auf die zugrunde liegenden schriftlichen Unterlagen,

14. bei Miteigentum der Eigentumsanteil in Prozent und

15. bei wirtschaftlichem Eigentum ein entsprechender Vermerk.

# Wertmäßige Erfassung der Inventargegenstände

§ 14. (1) Die einer haushaltsführenden Stelle zum dauernden Gebrauch anvertrauten bundeseigenen Gegenstände (§ 12 Abs. 3 Z 1), und Gegenstände, bei denen nur wirtschaftliches Eigentum vorliegt (§ 12 Abs. 3 Z 3) sind von den Wirtschaftsstellen im IVS (§ 11) wertmäßig zu erfassen:

- 1. Gegenstände sind grundsätzlich gemäß § 49 Abs. 3 BHV 2013 mit den Anschaffungskosten (§ 42 Abs. 5 BHV 2013) zu erfassen außer die Ziffern 2 bis 6 normieren Abweichendes. Zusatzausstattungen (Zubehör) sind wertmäßig wie selbständige Gegenstände zu erfassen.
- 2. Selbsterstellte Gegenstände sind gemäß § 49 Abs. 3 und 4 BHV 2013 mit den Herstellungskosten (§ 42 Abs. 6 BHV 2013) zu erfassen.
- 3. Gegenstände, die unentgeltlich in das Bundeseigentum übernommen werden, sind gemäß § 42 Abs. 10 BHV 2013 mit dem beizulegenden Zeitwert (§ 42 Abs. 7 BHV 2013) zu erfassen.
- 4. Gegenstände, die im Zuge der entgeltlichen Sachgüterübertragung gemäß der Verordnung über bundesinterne entgeltliche Sachgüterübertragung von beweglichem Bundesvermögen, BGBI. II Nr. 26/2011, von anderen haushaltsführenden Stellen übernommen werden, sind mit den Anschaffungskosten in Höhe des Übertragungsentgeltes zu erfassen.
- 5. Gegenstände, die ursprünglich als im Bau befindliche Gegenstände verrechnet wurden, sind mit ihren Anschaffungskosten zu erfassen.
- 6. Gegenstände, die aus dem unbeweglichen in das bewegliche Anlagevermögen überstellt wurden, sind mit ihrem Buchwert zu erfassen.

(2) Inventargegenstände, die gemäß § 12 Abs. 3 Z 4 im Miteigentum des Bundes stehen, sind in der Höhe ihres Eigentumsanteils wertmäßig gemäß Abs. 1 Z 1 bis 6 zu erfassen.

(3) Gegenstände, die nach § 16 Abs. 1 als Fremdinventar geführt werden, können im IVS wertmäßig erfasst werden.

#### Sonderinventar

§ 15. Bestehen für bestimmte Arten von Gegenständen besondere Erfordernisse für deren Inventarisierung, können diese in Sonderinventaren geführt werden. Hierbei sind zu unterscheiden:

- 1. Archive und Bibliotheken: diese können ohne Wert erfasst und ausschließlich in Sonderinventaren geführt werden (5. Hauptstück) und
- 2. sonstige Gegenstände, die ihrer Art nach in Sonderinventaren geführt werden: diese sind zusätzlich im IVS gemäß den §§ 13 und 14 zu erfassen.

#### Fremdinventar

§ 16. (1) Bundeseigene Gegenstände, die eine haushaltsführende Stelle von einer anderen haushaltsführenden Stelle leihweise oder gegen Zahlung einer Benützungsvergütung erhalten hat (§ 12 Abs. 3 Z 2) und Gegenstände, die nicht im Eigentum des Bundes stehen, jedoch einer haushaltsführenden Stelle vorübergehend zur Verfügung gestellt wurden (§ 12 Abs. 3 Z 5), sind als Fremdinventar auszuweisen.

(2) Bei der Erfassung des Fremdinventars sind zumindest folgende Angaben erforderlich:

1. Buchungsdatum,

- 2. Eigentümerin oder Eigentümer des Gegenstandes,
- 3. Inventarnummer,
- 4. Bezeichnung des Gegenstandes.
- 5. Standort und Raum und
- 6. Kennzeichnung als Fremdinventar.

(3) Privatgegenstände, die Bedienstete für längere Zeit in die haushaltsführende Stelle einbringen, sind in das Fremdinventar aufzunehmen. Der Bedienstete hat zum Zeitpunkt der Einbringung und der Rücknahme des Gegenstandes die zuständige Inventarverwaltung darüber in Kenntnis zu setzen.

# Kennzeichnung der Inventargegenstände

§ 17. (1) Alle einer haushaltsführenden Stelle zum dauernden Gebrauch anvertrauten bundeseigenen Gegenstände (§ 12 Abs. 3 Z 1), Gegenstände bei denen nur wirtschaftliches Eigentum vorliegt (§ 12 Abs. 3  $Z$  3) und im Miteigentum stehende Gegenstände (§ 12 Abs. 3  $Z$  4) sind, soweit dies möglich ist und ohne Beeinträchtigung ihrer Gebrauchsfähigkeit geschehen kann, an geeigneter, nicht auffallender Stelle mit einer Kennzeichnung zu versehen aus der die Inventarnummer sowie die wesentlichen Inventarisierungsmerkmale hervorgehen.

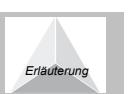

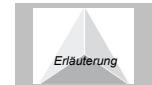

(2) Beim Ausscheiden des Inventargegenstandes ist die Kennzeichnung gemäß Abs. 1 zu entfernen oder unleserlich zu machen.

#### 3. Abschnitt

# Verwaltung von Vorräten

# Begriff und Einteilung der Vorräte

§ 18. (1) Vorräte im Sinne dieser Verordnung sind:

1. Baustoffe,

2. Rohstoffe,

3. Betriebsstoffe,

4. Hilfsstoffe,

5. fertige Erzeugnisse,

6. unfertige Erzeugnisse,

7. für Distributionszwecke vorgesehene Gegenstände,

8. Handelswaren,

9. Ersatzteile,

10. Lebensmittel oder

11. Futtermittel.

(2) Die Vorräte sind den Eigentumsverhältnissen entsprechend zu unterscheiden in Vorräte, die

1. aus Mitteln des Bundes angeschafft, in Eigenregie hergestellt oder auf andere Weise erworben wurden;

2. im Miteigentum des Bundes stehen.

(3) Ersatzteile sind als Vorräte anzusetzen, solange sie nicht mit einer Sachanlage vereinigt, vermengt, vermischt oder verbunden sind.

(4) In Verwahrung genommene Vorräte gelten nicht als Vorräte im Sinne dieser Verordnung. Sie sind, sofern bestehende Vorschriften nicht anderes bestimmen, gesondert auszuweisen und gesichert zu verwahren. Sie dürfen von der haushaltsführenden Stelle nicht verwendet werden.

# Erfassung der Vorräte

§ 19. (1) Die auf Lager befindlichen Vorräte sind von den Wirtschaftsstellen nach Maßgabe der Absätze 2 bis 4 im VVS (§ 11) zu erfassen.

(2) Zugänge und Abgänge sind auf Grund schriftlicher Unterlagen zu erfassen. Diese Unterlagen sind geordnet aufzubewahren, sofern sie nicht bereits im HV-System abgelegt wurden.

(3) Vorräte gemäß § 18 sind zumindest nach Vorratsklassen in Ausweis zu halten. Erforderlichenfalls ist eine tiefere Gliederung zulässig.

(4) Bei der Erfassung im VVS sind folgende Angaben erforderlich:

1. Wert gemäß  $§$  20,

2. Vorratsklasse,

3. Menge,

4. Buchungsdatum,

5. gegebenenfalls eine tiefere Gliederung zur Vorratsklasse,

6. gegebenenfalls die Bezeichnung,

7. bei Miteigentum der Eigentumsanteil in Prozent und

8. bei wirtschaftlichem Eigentum ein entsprechender Vermerk.

#### Wertmäßige Erfassung der Vorräte

§ 20. (1) Vorräte gemäß § 18 sind von den Wirtschaftsstellen im VVS (§ 11) wertmäßig zu erfassen:

- 1. Vorräte sind grundsätzlich gemäß § 92 Abs. 4 BHG 2013 mit den Anschaffungskosten (§ 42 Abs. 5 BHV 2013) zu erfassen.
- 2. Selbsterstellte Vorräte sind gemäß § 92 Abs. 4 BHG 2013 mit den Herstellungskosten (§ 42 Abs. 6 BHV 2013) zu erfassen.
- 3. Vorräte, die unentgeltlich in das Bundeseigentum übernommen werden, sind gemäß § 42 Abs. 10 BHV 2013 mit dem beizulegenden Zeitwert (§ 42 Abs. 7 BHV 2013) zu erfassen.

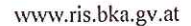

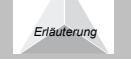

4. Vorräte, die im Zuge der entgeltlichen Sachgüterübertragung gemäß der Verordnung über bundesinterne entgeltliche Sachgüterübertragung von beweglichem Bundesvermögen, BGBI. II Nr. 26/2011, von anderen haushaltsführenden Stellen übernommen werden, sind mit den Anschaffungskosten in Höhe des Übertragungsentgeltes zu erfassen.

(2) Vorräte, die gemäß  $\S$  18 Abs. 2 Z 2 im Miteigentum des Bundes stehen, sind entsprechend dem jeweiligen Eigentumsanteil wertmäßig gemäß Abs. 1 Z 1 bis 4 zu erfassen.

#### Vorratsausgabe und Kontrolle des Vorratsverbrauchs

§ 21. (1) Für die gesicherte Verwahrung und unmittelbare Beaufsichtigung sowie für die Übernahme, Ausfolgung, Ergänzung und den Nachweis der Vorräte ist nötigenfalls eine hierfür verantwortliche besondere Vorratsverwaltung einzurichten.

(2) Die Vorratsverwaltung darf Vorräte nur auf Grund schriftlicher Anforderungen gegen Empfangsbestätigung ausfolgen.

(3) Um eine wirksame Kontrolle des Vorratsverbrauches innerhalb einer haushaltsführenden Stelle zu gewährleisten, sind von den Verbrauchsstellen erforderlichenfalls Verbrauchsnachweise zu führen, aus denen der anfängliche Bestand, die Zu- und Ausgänge sowie der Endbestand ersichtlich sind.

(4) Der Vorratsverbrauch bei den Verbrauchsstellen ist von den Vorratsverwaltungen fallweise, jedoch zumindest einmal innerhalb von fünf Finanzjahren, an Ort und Stelle, gegebenenfalls an Hand der Verbrauchsnachweise, zu prüfen.

#### Lagerung der Vorräte

§ 22. (1) Die Vorräte sind nach Gattungen, Größen und sonstigen Unterscheidungsmerkmalen zu sortieren und sachgemäß und gesichert zu lagern.

(2) Im Sinne der Wirtschaftlichkeit darf bei den Verbrauchsstellen nur so viel Vorrat aufbewahrt werden, wie jeweils zum unmittelbaren Gebrauch oder Verbrauch erforderlich ist. Die Haltung übermäßiger Lagerbestände ist zu vermeiden.

# 4. Abschnitt

# Gemeinsame Bestimmungen für den 2. und 3. Abschnitt

# Abschluss der Inventar- und Vorratsaufzeichnungen

§ 23. (1) Der Abschluss der Inventar- und Vorratsaufzeichnungen im IVS und VVS hat jährlich sowie gegebenenfalls über besonderen Auftrag zu erfolgen. Wird eine Inventur gemäß § 24 durchgeführt, ist der Abschluss der Inventaraufzeichnungen im Rahmen dieser Inventur durchzuführen.

(2) Beim Abschluss der Inventar- und Vorratsaufzeichnungen gemäß Abs. 1 sind der mengenmäßige Endbestand und der Buchwert des Inventars und der Vorräte zu ermitteln. Es ist sicherzustellen, dass die Aufzeichnungen des laufenden Finanzjahres vollständig und richtig sind.

#### Inventur

§ 24. (1) Die Inventarverwaltung hat zumindest einmal innerhalb von fünf Finanzjahren eine Inventur über die Inventargegenstände durchzuführen.

(2) Die Vorratsverwaltung hat jährlich zum Stichtag 31. Dezember eine Inventur über die Vorräte durchzuführen. Die Inventur kann zwischen 31. Dezember und 15. Jänner des Folgejahres durchgeführt werden, wobei sicherzustellen ist, dass der Wert zum 31. Dezember verlässlich ermittelbar ist.

- (3) Im Rahmen einer Inventur gemäß § 70 Abs. 6 BHG 2013 ist bzw. sind
- 1. der Soll-Bestand aller Inventargegenstände und Vorräte auf seine Übereinstimmung mit dem Ist-Bestand zu prüfen,
- 2. etwaige Unterschiede zwischen den beiden Beständen aufzuklären,
- 3. diese Unterschiede im IVS und im VVS zu bereinigen sowie
- 4. ein Prüfungsbericht zu erstellen.

(4) Bei einer Inventur hat sich die Inventar- oder Vorratsverwaltung auch von der pfleglichen Behandlung und Lagerung sowie vom Zustand der Gegenstände und Vorräte zu überzeugen und die Behebung festgestellter Gebrechen oder das Ausscheiden der Gegenstände oder Vorräte zu veranlassen.

(5) Für Vermögensbestandteile von besonderem Wert ist gemäß § 70 Abs. 6 BHG 2013 jährlich eine Teilinventur durchzuführen.

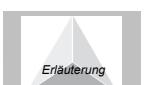

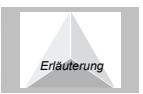

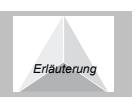

(7) Die Durchführung der Inventur zur Feststellung des Inventarbestandes einer haushaltsführenden Stelle hat grundsätzlich durch die haushaltsführende Stelle zu erfolgen, bei der die Gegenstände in Verwendung stehen.

(8) Die Bundesministerin für Finanzen oder der Bundesminister für Finanzen hat im Einvernehmen mit dem Rechnungshof Inventurrahmenrichtlinien zu erlassen.

#### Ergebnis der Inventur

§ 25. (1) Das Ergebnis der Inventur ist im IVS und VVS nachzuweisen.

(2) Das Ergebnis der Inventur ist der Leiterin oder dem Leiter der haushaltsführenden Stelle zur Kenntnis zu bringen. Kann die Inventar- oder Vorratsverwalterin oder der Inventar- oder Vorratsverwalter einen festgestellten Mehr- oder Minderbestand nicht aufklären oder hält sie oder er einzelne Gegenstände für den bisherigen Verwendungszweck für nicht mehr geeignet, ist dies im Prüfungsbericht mit einem entsprechenden Vermerk festzuhalten.

(3) Wird bei der Inventur ein Mehrbestand festgestellt, ist dieser gemäß den Bestimmungen der §§ 13 und 14 (für Inventargegenstände) oder §§ 19 und 20 (für Vorräte) zu erfassen. Sind die Anschaffungs- oder Herstellungskosten nicht bekannt, ist der Gegenstand mit dem beizulegenden Zeitwert gemäß § 42 Abs. 7 BHV 2013 zu erfassen und über der Restnutzungsdauer abzuschreiben.

(4) Wird bei der Inventur ein Minderbestand festgestellt, ist bei der Leiterin oder dem Leiter der haushaltsführenden Stelle ein Antrag auf Ausscheiden der fehlenden Inventargegenstände oder Vorräte zu stellen. Die Leiterin oder der Leiter der haushaltsführenden Stelle hat nach Maßgabe der Bestimmungen des § 26 die erforderlichen Verfügungen zu treffen.

(5) Wird bei der Inventur eine Wertminderung oder Werterhöhung festgestellt, ist diese gemäß den Bestimmungen zur Bewertung von Sachanlagen oder den Bestimmungen zur Bewertung von Vorräten gemäß § 92 Abs. 8 BHG 2013 im IVS oder VVS zu erfassen.

# Ausscheiden der Inventargegenstände und Vorräte

§ 26. (1) Inventargegenstände, die im Eigentum (§ 12 Abs. 3 Z 1 lit. a) oder im Miteigentum (§ 12 Abs. 3 Z 3) des Bundes stehen und die von der Inventarverwaltung für den bisherigen Zweck als nicht mehr geeignet befunden wurden (§ 25 Abs. 2), sind

- 1. im Wege der Sachgüterübertragung gemäß den Bestimmungen der Verordnung des Bundesministers für Finanzen über die bundesinterne entgeltliche Sachgüterübertragung von beweglichem Bundesvermögen anzubieten,
- 2. gegenüber Dritten zu verwerten (§ 70 Abs. 3 BHG 2013),
- 3. durch entsprechende Umarbeitung anderweitig zu verwenden oder
- 4. andernfalls als Altmaterial auszuscheiden (§ 27).

(2) Vorräte, die von der Vorratsverwaltung für den bisherigen Zweck als nicht mehr geeignet befunden werden (§ 25 Abs. 2), sind durch entsprechende Umarbeitung anderweitig zu verwenden oder andernfalls als Altmaterial auszuscheiden (§ 27).

(3) Inventargegenstände, die von der Inventarverwaltung für den bisherigen Zweck als nicht mehr geeignet befunden werden (§ 25 Abs. 2) und die nicht im Wege der Sachgüterübertragung angeboten werden, sind durch entsprechende Umarbeitung anderweitig zu verwenden oder andernfalls als Altmaterial auszuscheiden (§ 27).

(4) Ausgeschiedene Inventargegenstände und Vorräte sind aus den Inventaraufschreibungen im IVS und den Vorratsaufschreibungen im VVS auszutragen.

(5) Inventargegenstände und Vorräte sind mit dem Buchwert auszuscheiden. Ein durch das Ausscheiden erzielter Erlös ist im IVS bzw. VVS zu erfassen.

(6) Das Ausscheiden von Inventargegenständen oder Vorräten und deren Austragung aus den Inventar- oder Vorratsaufschreibungen darf nur auf Grund einer schriftlichen Verfügung der Leiterin oder des Leiters der haushaltsführenden Stelle oder eines von ihr oder ihm beauftragten Bediensteten jener haushaltsführenden Stelle erfolgen, bei der die Gegenstände oder Vorräte in Verwendung stehen.

(7) Beim Ausscheiden von Inventargegenständen und Vorräten ist das 4-Augen-Prinzip einzuhalten.

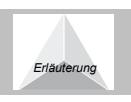

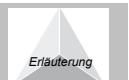

# 10 von 14

#### Verwertung der Inventargegenstände und Vorräte

§ 27. Inventargegenstände und Vorräte sind unmittelbar nach Feststellung der Unbrauchbarkeit durch die Inventar- oder Vorratsverwalterin oder den Inventar- oder Vorratsverwalter in geeigneter Weise als Altmaterial zu kennzeichnen und zu verwahren. Soweit nicht für einen anderen Zweck verwertbar, ist das Altmaterial an die oder den Meistbietenden zu veräußern oder bei völliger Unbrauchbarkeit unter Kontrolle von zwei Bediensteten zu vernichten.

# 3. Hauptstück

# Verwaltung von unbeweglichem Bundesvermögen

# 1. Abschnitt

# **Allgemeines**

# Gegenstand der Verwaltung von unbeweglichem Bundesvermögen

§ 28. Die Verwaltung von unbeweglichem Bundesvermögen umfasst:

1. die Erfassung und fortlaufende Dokumentation des unbeweglichen Bundesvermögens und

2. den Nachweis der unbeweglichen Sachen in der Vermögensrechnung.

#### Begriff der unbeweglichen Sachen

§ 29. Unbewegliche Sachen im Sinne dieser Verordnung sind Grundstücke sowie Sachen, die nur mit Verletzung ihrer Substanz von einer Stelle zur anderen versetzt werden können, das sind Gebäude sowie alle körperlichen Gegenstände, die mit einem Grundstück, einem Gebäude oder einer baulichen oder maschinellen Anlage erd-, mauer-, niet- und nagelfest verbunden und als Bestandteile der Gebäude anzusehen sind. Im Zweifel ist eine Sache als beweglich zu behandeln.

#### Verwaltung der unbeweglichen Sachen

§ 30. Die Verwaltung der unbeweglichen Sachen hat sinngemäß nach § 10 zu erfolgen.

#### Liegenschaftsverwaltungssystem

§ 31. (1) Die unbeweglichen Sachen (§ 29) und die an ihrem Bestand eintretenden Änderungen sind in einem Liegenschaftsverwaltungssystem (LVS) zu erfassen.

(2) Besteht ein sachlicher Zusammenhang zwischen Teilen des Bundesvermögens, so sind in den Verwaltungssystemen gemäß Abs. 1 die entsprechenden Bezugsdaten anzuführen.

# 2. Abschnitt

# Verwaltung von unbeweglichem Bundesvermögen

# Einteilung der unbeweglichen Sachen

§ 32. (1) Unbewegliche Sachen sind den Eigentumsverhältnissen entsprechend zu unterscheiden in unbewegliche Sachen, die

1. aus Mitteln des Bundes angeschafft, in Eigenregie hergestellt oder auf andere Weise erworben wurden;

2. im wirtschaftlichen Eigentum des Bundes gemäß § 50 BHV 2013 stehen:

3. im Miteigentum des Bundes stehen:

(2) In Verwahrung genommene unbewegliche Sachen gelten nicht als unbewegliche Sachen im Sinne dieser Verordnung. Sie sind, sofern bestehende Vorschriften nicht anderes bestimmen, gesondert auszuweisen und zu sichern. Sie dürfen von den haushaltsführenden Stellen nicht verwendet werden.

#### Erfassung der unbeweglichen Sachen

§ 33. (1) Unbewegliche Sachen, die aus Mitteln des Bundes angeschafft, in Eigenregie hergestellt oder auf andere Weise erworben wurden (§ 32 Abs. 1 Z 1), im wirtschaftlichen Eigentum stehende unbewegliche Sachen (§ 32 Abs. 1 Z 2) oder im Miteigentum stehende unbewegliche Sachen (§ 32 Abs. 1 Z 3) sind von den Wirtschaftsstellen im LVS (§ 31) nach Maßgabe der folgenden Bestimmungen zu erfassen.

(2) Zugänge und Abgänge sind auf Grund schriftlicher Unterlagen zu erfassen. Diese Unterlagen sind geordnet aufzubewahren, sofern sie nicht bereits im HV-System abgelegt wurden.

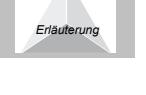

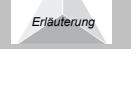

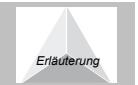

(3) Rechnungen sind mit einem Inventarisierungsvermerk zu versehen.

(4) Bei der Erfassung im LVS sind folgende Angaben erforderlich:

1. Wert gemäß § 34,

2. Buchungsdatum,

3. Aktivierungsdatum,

4. Art des Zugangs,

5. Anlagenkennzahl (AKZ),

6. gegebenenfalls Anlagenkennzahl-Untergliederung (AKZU),

7. Nutzungsdauer,

8. eindeutige Zuordnung zum Grundbuch,

9. gegebenenfalls Gesamtfläche,

10. gegebenenfalls eine Beschreibung des Grundstücks oder Gebäudes,

11. Art und Höhe einer allfälligen Belastung oder Berechtigung,

12. Bezug auf die zugrunde liegenden schriftlichen Unterlagen,

15. bei wirtschaftlichem Eigentum ein entsprechender Vermerk.

13. bei einem Grundstück die Anzahl der damit verbundenen Gebäude,

14. bei Miteigentum der Eigentumsanteil in Prozent und

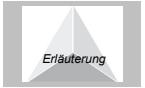

#### Wertmäßige Erfassung der unbeweglichen Sachen

§ 34. (1) Unbewegliche Sachen, die aus Mitteln des Bundes angeschafft, in Eigenregie hergestellt oder auf andere Weise erworben wurden (§ 32 Abs. 1 Z 1), sowie unbewegliche Sachen, die im wirtschaftlichen Eigentum des Bundes stehen (§ 32 Abs. 1 Z 2), sind von den Wirtschaftsstellen im LVS (§ 31) nach Maßgabe der folgenden Bestimmungen wertmäßig zu erfassen:

- 1. Unbewegliche Sachen sind grundsätzlich gemäß § 49 Abs. 3 BHV 2013 mit den Anschaffungskosten (§ 42 Abs. 5 BHV 2013) zu erfassen außer die Ziffern 2 bis 5 normieren Abweichendes.
- 2. Selbsterstellte unbewegliche Sachen sind gemäß § 49 Abs. 3 und 4 BHV 2013 mit den Herstellungskosten (§ 42 Abs. 6 BHV 2013) zu erfassen.
- 3. Unbewegliche Sachen, die unentgeltlich in das Bundeseigentum übernommen werden, sind gemäß § 42 Abs. 10 BHV 2013 mit dem beizulegenden Zeitwert (§ 42 Abs. 7 BHV 2013) zu erfassen.
- 4. Unbewegliche Sachen, die ursprünglich als im Bau befindliche Anlagen verrechnet wurden, sind mit ihren Anschaffungskosten zu erfassen.
- 5. Unbewegliche Sachen, die aus dem beweglichen in das unbewegliche Anlagevermögen übertragen wurden, sind mit ihrem Buchwert zu erfassen.

(2) Unbewegliche Sachen, die gemäß § 32 Abs. 1 Z 3 im Miteigentum des Bundes stehen, sind entsprechend dem jeweiligen Eigentumsanteil wertmäßig gemäß Abs. 1 Z 1 bis 5 zu erfassen.

(3) Nachträgliche Herstellungskosten sind gemäß § 49 Abs. 4 BHV 2013 wertmäßig zur unbeweglichen Sache zu erfassen, wenn:

- 1. durch den Aufwand eine unbewegliche Sache in seiner Substanz vermehrt wird,
- 2. eine unbewegliche Sache, von den üblichen Modernisierungen abgesehen, über seinen Zustand hinaus erheblich verbessert wird, oder

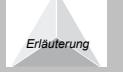

3. die Nutzungsdauer um zumindest 20 vH verlängert wird.

#### Ausscheiden der unbeweglichen Sachen

§ 35. (1) Unbewegliche Sachen dürfen nur auf Grund einer Verfügung der Bundesministerin für Finanzen oder des Bundesministers für Finanzen gemäß § 76 BHG 2013 ausgeschieden werden.

(2) Unbewegliche Sachen sind mit dem Buchwert auszuscheiden. Ein durch das Ausscheiden erzielter Erlös ist im LVS zu erfassen.

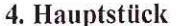

# Verwaltung von immateriellen Anlagenwerten

# Gegenstand der Verwaltung von immateriellen Anlagenwerten

§ 36. Die Verwaltung von immateriellen Anlagenwerten umfasst:

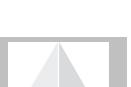

12 von 14

1. die Erfassung und fortlaufende Dokumentation der immateriellen Anlagenwerte und 2. den Nachweis der immateriellen Anlagenwerte in der Vermögensrechnung.

## Begriff der immateriellen Anlagenwerte

§ 37. Immaterielle Anlagenwerte sind gemäß § 49 Abs. 2 BHV 2013 identifizierbare, nicht monetäre Vermögenswerte ohne physische Substanz.

#### Verwaltung der immateriellen Anlagenwerte

§ 38. (1) Für die Verwaltung der immateriellen Anlagenwerte ist die Leiterin oder der Leiter der haushaltsführenden Stelle oder eine von ihr oder ihm beauftragte Wirtschaftsstelle verantwortlich.

(2) Die immateriellen Anlagenwerte und die an ihrem Bestand eintretenden Änderungen sind in einem Inventarverwaltungssystem (IVS) (§ 11) zu erfassen.

(3) Besteht ein sachlicher Zusammenhang zwischen Teilen des Bundesvermögens, so sind in den Verwaltungssystemen gemäß Abs. 2 die entsprechenden Bezugsdaten anzuführen.

# Erfassung, Abschluss der Aufzeichnungen und Inventur

§ 39. (1) Für die Einteilung und Erfassung der immateriellen Anlagenwerte gelten die Bestimmungen der Einteilung und Erfassung von Inventargegenständen (§ 12 Abs. 3 und Abs 4, § 13 und § 14), mit Ausnahme des § 14 Abs. 1 Z 2 und 3, sinngemäß.

(2) Selbst erstellte immaterielle Anlagenwerte sind gemäß § 49 Abs. 2 BHV 2013 ohne Wert zu erfassen.

(3) Für den Abschluss der Aufzeichnungen über immaterielle Anlagewerte gelten die Bestimmungen zum Abschluss der Inventaraufzeichnungen (§ 23) sinngemäß.

(4) Für die Inventur von immateriellen Anlagewerten gelten die Bestimmungen zur Inventur von Inventargegenständen (§ 24) sinngemäß.

# 5. Hauptstück Verwaltung von Bibliotheken

# 1. Abschnitt

# Allgemeines

# Gegenstand der Verwaltung von Bibliotheken und Geltungsbereich

§ 40. (1) Die Verwaltung von Bibliotheken umfasst:

1. die Erfassung und fortlaufende Dokumentation der Bibliotheksstücke,

2. die Katalogisierung der Bibliotheksstücke und

3. die fortlaufende Dokumentation der Benützung und Entlehnung der Bibliotheksstücke.

(2) Die Bestimmungen des 5. Hauptstücks dieser Verordnung gelten für alle Bibliotheken der haushaltsführenden Stellen gemäß § 7 Abs. 1 Z 1 und 2 BHG 2013.

# Begriff der Bibliotheksstücke

§ 41. Bibliotheksstücke sind im Wesentlichen:

1. Bücher,

2. Handschriften,

3. Monographien,

4. (Fach-)Zeitschriften,

5. Bilddokumente,

6. audiovisuelle Dokumente.

7. Landkarten und dergleichen.

#### Aufgaben der Bibliotheksverwaltung

§ 42. (1) Das Bibliothekspersonal hat den ihm zur Verwaltung anvertrauten Bibliotheksbestand übersichtlich aufzubewahren und in entsprechenden Aufzeichnungen festzuhalten, schadhaft gewordene Bibliotheksstücke zeitgerecht instand zu setzen und dafür Sorge zu tragen, dass keine Bibliotheksstücke in Verlust geraten.

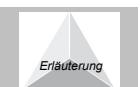

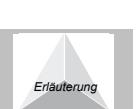

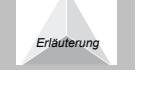

# 2. Abschnitt

# Verwaltung von Bibliotheksstücken

# Inventarisierung und Katalogisierung der Bibliotheksstücke

843. (1) Jedes für die Bibliothek bestimmte Werk (Stück, Exemplar) ist je nach verwendetem Bibliotheksverwaltungssystem auf Basis bibliothekarischer Standards zu inventarisieren und allenfalls zu katalogisieren.

(2) Ein Bibliotheksstück ist als Eigentum der Bibliothek zu kennzeichnen, mit einer fortlaufenden Nummer oder Signatur zu versehen und nach den jeweiligen Bedürfnissen der haushaltsführenden Stelle zu ordnen.

# Erfassung der Bibliotheksstücke

8 44. (1) Bibliotheksstücke sind nach bibliothekarischen Standards zu erfassen.

(2) Eine wertmäßige Erfassung von Bibliotheksstücken ist nicht erforderlich.

(3) Der Endbestand an Bibliotheksstücken ist der Buchhaltungsagentur des Bundes (BHAG) über besonderen Auftrag nachzuweisen.

# **Bibliotheks- und Entlehnordnung**

§ 45. (1) Die Bibliotheken haben gemäß bibliothekarischen Standards eine Bibliotheks- und Entlehnordnung zu erstellen.

(2) Den Benützerinnen und Benützern sowie Entlehnerinnen und Entlehnern von Bibliotheksstücken ist zumindest durch Aushang die Bibliotheks- und Entlehnordnung zur Kenntnis zu bringen.

# Benützung und Entlehnung von Bibliotheksstücken

§ 46. (1) Für die Entlehnung und Benützung von Bibliotheksstücken sind keine Gebühren einzuheben. Bibliotheksstücke können, soweit urheberrechtliche Bestimmungen nicht entgegenstehen, kopiert werden.

(2) Entlehnungen sind in geeigneter Form evident zu halten und zu dokumentieren. Die Entlehnerin und der Entlehner sind in geeigneter Form über die übernommene Haftung (§ 49) für das entlehnte Werk in Kenntnis zu setzen. Folgende Angaben sind für die Entlehnung erforderlich:

1. der Tag der Entlehnung,

2. der Name und die haushaltsführende Stelle oder der Wohnort der Entlehnerin oder des Entlehners,

3. der Titel und die Signatur des Bibliotheksstücks,

4. die Anzahl der Bände und

5. die Entlehnfrist.

(3) Der regelmäßige Rundlauf periodischer Druckwerke kann abweichend von den Bestimmungen des Abs. 2 zweckmäßig nach den Bedürfnissen der haushaltsführenden Stelle organisiert werden.

(4) Aus anderen Bibliotheken entlehnte Bibliotheksstücke sind in geeigneter Form bei der entlehnenden Bibliothek evident zu halten.

(5) Besonders wertvolle Bibliotheksstücke unterliegen einem generellen Entlehnverbot und sind als "nicht entlehnbar" zu kennzeichnen. Die Benützung solcher Bibliotheksstücke ist nur nach der jeweils geltenden Bibliotheksordnung gestattet.

(6) Im Falle einer Überschreitung der Entlehnfrist durch die Entlehnerin oder den Entlehner ist die Rückgabe durch das Bibliothekspersonal einzumahnen.

#### Dauerhaft entlehnte Bibliotheksstücke

§ 47. (1) Dauerhaft entlehnte Bibliotheksstücke sind solche, die sofort nach ihrem Erwerb dauerhaft an Bedienstete entlehnt werden, wobei eine Rückgabe an die Bibliothek nicht beabsichtigt ist.

(2) Eine Dokumentation der Entlehnung nach § 46 Abs. 2 kann für dauerhaft entlehnte Bibliotheksstücke entfallen.

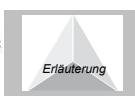

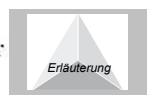

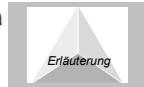

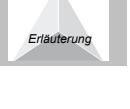

# Ausscheiden von Bibliotheksstücken

§ 48. (1) Für das Ausscheiden von Bibliotheksstücken ist die Leiterin oder der Leiter der haushaltsführenden Stelle verantwortlich.

(2) Bei einem Ausscheiden ist sicherzustellen, dass zumindest ein Exemplar des ausgeschiedenen Bibliotheksstückes in der Bibliothek der übergeordneten haushaltsführenden Stelle, der Österreichischen Nationalbibliothek oder in der Administrativen Bibliothek des Bundes verbleibt.

(3) Das Ausscheiden von Bibliotheksstücken ist entsprechend der bibliothekarischen Standards im Bibliotheksverwaltungssystem zu dokumentieren.

#### Haftung

§ 49. (1) Die Entlehnerin oder der Entlehner haftet für das entlehnte Bibliotheksstück, solange die Rückgabe im Bibliotheksverwaltungssystem (BVS) noch nicht dokumentiert ist oder von der Entlehnerin oder vom Entlehner nicht nachgewiesen werden kann.

(2) Die entlehnten Bibliotheksstücke sind von den Entlehnerinnen oder Entlehnern schonend zu behandeln. Das Unterstreichen oder Hervorheben von Texten in Bibliotheksstücken ist nicht zulässig.

(3) Für ein in Verlust geratenes, beschädigtes oder verunreinigtes Bibliotheksstück hat die Entlehnerin oder der Entlehner nach Maßgabe der gesetzlichen Vorschriften Ersatz zu leisten.

#### Inventur

§ 50. Für die Inventur gelten die Bestimmungen des § 24 für Inventargegenstände sinngemäß.

#### 6. Hauptstück

# Gemeinsame Bestimmungen für das 2. - 5. Hauptstück

### Kulturgüter

§ 51. (1) Kulturgüter sind gemäß § 49 Abs. 8 BHV 2013 Vermögenswerte, die kulturelle, historische, künstlerische, wissenschaftliche, technologische, geophysikalische, umweltpolitische oder ökologische Qualität besitzen, und bei denen durch den Bund diese Qualität zum Wohle des Wissens und der Kultur erhalten wird.

(2) Handelt es sich bei dem in dieser Verordnung geregelten Bundesvermögen um Kulturgüter, sind diese gemäß den vorliegenden Bestimmungen, mit Ausnahme der wertmäßigen Erfassung welche gemäß Abs. 3 zu erfolgen hat, in den Verwaltungssystemen zu erfassen und zu verwalten sowie gesondert zu kennzeichnen.

(3) Kulturgüter gemäß Abs. 1 sind wertmäßig gemäß § 49 Abs. 7 BHV 2013 mit den Anschaffungskosten (§ 42 Abs. 5 BHV 2013) oder den Herstellungskosten (§ 42 Abs. 6 BHV 2013) oder, sofern diese nicht ermittelbar sind, mit dem beizulegenden Zeitwert (§ 42 Abs. 7 BHV 2013) zu erfassen. Ist eine Bewertung zu Anschaffungs- bzw. Herstellungskosten oder zum beizulegenden Zeitwert nicht möglich, sind die entsprechenden Kulturgüter ohne Wert zu erfassen.

#### Abschreibung

§ 52. Sachanlagen und immaterielle Anlagenwerte, die einer Wertminderung durch Abnutzung unterliegen, sind gemäß § 49 Abs. 5 BHV 2013 linear auf ihre Nutzungsdauer abzuschreiben.

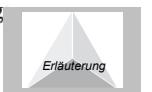

# 7. Hauptstück

#### In- und Außerkrafttreten

#### In- und Außerkrafttreten

§ 53. (1) Diese Verordnung tritt mit 1. Jänner 2013 in Kraft.

(2) Mit Ablauf des 31. Dezember 2012 treten die Verfahrensvorschriften für die Verrechnung des Bundes 1. Teil 4. Band "Richtlinien für die Sachenverwaltung des Bundes - RSB" außer Kraft.

### Fekter

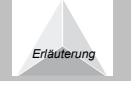

# Vorblatt

# Problem:

Die Bestimmungen zur Sachenverwaltung des Bundes entsprechen nicht mehr den aktuellen technischen und organisatorischen Anforderungen.

Weiters wurden mit BGBI. I Nr. 139/2009 die Vorgaben der zweiten Etappe der Haushaltsrechtsreform (Art. 51 ff B-VG idF BGBI. I Nr. 1/2008) im Bundeshaushaltsgesetz 2013 (BHG 2013) umgesetzt. In der Folge sind nun auch die Bestimmungen zur Sachenverwaltung des Bundes entsprechend anzupassen.

Darüber hinaus wurden die bisherigen Bestimmungen nur als Richtlinien erlassen. Mit dem BHG 2013 liegt nun eine Verordnungsermächtigung der Bundesministerin für Finanzen oder des Bundesministers für Finanzen (§ 70 Abs. 5 BHG 2013) bzw. der Bundesministerin für Finanzen oder des Bundesministers für Finanzen im Einvernehmen mit dem Rechnungshof (§ 77 Abs. 1 BHG 2013) vor.

#### Ziel:

Vornahme der notwendigen Anpassungen für die Sachenverwaltung des Bundes im Zusammenhang mit der zweiten Etappe der Haushaltsrechtsreform und der sonstigen Anpassungen bzw. Rechtsbereinigungen in Form der Erlassung einer Bundesvermögensverwaltungsverordnung (BVV).

# Inhalt/Problemlösung:

Die näheren Bestimmungen zur Ordnung der Bestandteile des Bundesvermögens sind nicht mehr in Form einer Richtlinie, sondern auf Grund der Bestimmungen der §§ 70 Abs. 5 und 77 Abs. 1 BHG 2013 in Form einer Verordnung zu erlassen.

Zur Erreichung der angeführten Ziele erfolgt eine vollständige Neufassung der Bestimmungen für die Sachenverwaltung des Bundes in Form einer Bundesvermögensverwaltungsverordnung (BVV).

#### Alternativen:

Zu den einzelnen Maßnahmen bestehen keine näher in Betracht zu ziehenden Alternativen.

# Auswirkungen des Regelvorhabens:

#### - Finanzielle Auswirkungen:

Die Erlassung der Bundesvermögensverwaltungsverordnung ist ein notwendiger Bestandteil der durch die Haushaltsrechtsreform bedingten Umstellung des Veranschlagungs- und Rechnungswesens. Die finanziellen Auswirkungen dieser (Gesamt-)Umstellung wurden bereits in den Erläuterungen zum Bundeshaushaltsgesetz 2013 (BHG 2013) dargelegt. Ein über diese Kosten der (Gesamt-)Umstellung hinausgehender Mehraufwand entsteht durch den vorliegenden Verordnungsentwurf nicht.

#### - Wirtschaftspolitische Auswirkungen:

-- Auswirkungen auf die Beschäftigung und den Wirtschaftsstandort Österreich: Keine.

-- Auswirkungen auf die Verwaltungskosten für Bürger/innen und für Unternehmen: Keine.

- Auswirkungen in umweltpolitischer Hinsicht, insbesondere Klimaverträglichkeit: Keine.

- Auswirkungen in konsumentenpolitischer sowie sozialer Hinsicht: Keine.

- Geschlechtsspezifische Auswirkungen: Keine.

# Verhältnis zu den Rechtsvorschriften der Europäischen Union:

Die vorgesehenen Regelungen fallen nicht in den Anwendungsbereich der Europäischen Union.

# Besonderheiten des Normsetzungsverfahrens:

Die Kompetenz zur Erlassung der Verordnung hat die Bundesministerin für Finanzen oder der Bundesminister für Finanzen (§ 70 Abs. 5 BHG 2013) bzw. die Bundesministerin für Finanzen oder der Bundesminister für Finanzen im Einvernehmen mit dem Rechnungshof (§ 77 Abs. 1 BHG 2013).

# **Allgemeiner Teil**

Die gesetzliche Ermächtigung für die Erlassung von näheren Bestimmungen in Form von Richtlinien über die Verwaltung von beweglichen Sachen (RIM), über die Verwaltung von Bibliotheken (RVB) und über die Verwaltung von unbeweglichem Bundesvermögen (RuB) war bisher in § 56 Abs. 4 BHG, BGBI. 213/1986, geregelt.

Mit der Neuerlassung des Bundeshaushaltsgesetzes 2013 (BHG 2013), BGBI. I Nr. 139/2009 sind die näheren Regelungen zur Ordnung der Bestandteile des Bundesvermögens durch Verordnung zu erlassen (§ 77 Abs. 1 BHG 2013).

Mit dem vorliegenden Entwurf werden die Inhalte der bisherigen Richtlinien (RIM, RuB und RVB) in Verordnung zusammengefasst und an die Erfordernisse der zweiten Etappe der einer Haushaltsrechtsreform angepasst. Die bisherigen Besonderen Bestimmungen für die Buchhaltung wurden bereits inhaltlich im BHG 2013 bzw. in der BHV 2013 neu geregelt und sind daher nicht mehr Gegenstand dieser Verordnung.

Gegenüber den bisherigen Richtlinien (RIM, RuB und RVB) ergeben sich folgende wesentliche Änderungen:

Die Inhalte wurden an die Anforderungen einer modernen Verwaltung angepasst. Die bisherigen Bestimmungen gehen von ausschließlich händisch geführten Inventaraufzeichnungen aus. In der BVV wird nun den tatsächlichen Gegebenheiten einer modernen Verwaltung mit elektronischen Systemen entsprochen.

Im Rahmen dieser Modernisierung wurden auch die immateriellen Anlagenwerte in die Bestimmungen zur Verwaltung des Bundesvermögens aufgenommen.

Die Grenze zur Verwaltung des beweglichen Bundesvermögens wurde von vormals 400 Euro auf nunmehr 100 Euro gesenkt. Die Wertgrenze zur Verwaltung von Bundesvermögen wurde abweichend zu den Bestimmungen zu geringwertigen Wirtschaftsgütern mit 100 Euro festgelegt, da auch Inventargegenstände unter einem Einkaufspreis von 400 Euro einen Wert darstellen und entsprechend zu verwalten sind. Da der Bund anvertrautes Vermögen verwaltet, sind auch strengere Verwaltungsmaßstäbe als in der Privatwirtschaft gerechtfertigt.

Es ist zu beachten, dass für die Erfassung von Bundesvermögen in der Vermögensrechnung weiterhin die Betragsgrenze für geringwertige Wirtschaftsgüter nach § 13 Einkommensteuergesetz (EStG) gilt (derzeit 400 Euro). Die Wertgrenze von 100 Euro dient nur der Verwaltung von Bundesvermögen. In die Vermögensrechnung fließen weiterhin nur jene Inventargegenstände ein, die die Wertgrenze für geringwertige Wirtschaftsgüter übersteigen.

Eine Inventur ist nun verbindlich einmal innerhalb von fünf Finanzjahren durchzuführen. Die kommissionelle Prüfung entfällt. Weiters hat die Bundesministerin für Finanzen oder der Bundesminister für Finanzen im Einvernehmen mit dem Rechnungshof Inventurrahmenrichtlinien zu erlassen. Für Vermögensbestandteile von besonderem Wert ist gemäß § 70 Abs. 6 BHG 2013 jährlich eine Teilinventur durchzuführen.

Die BVV tritt zeitgleich mit der zweiten Etappe der Haushaltsrechtsreform am 1. Jänner 2013 in Kraft.

# **Besonderer Teil**

# Zu § 1 (Gegenstand):

Die gegenständliche Verordnung tritt mit 1. Jänner 2013 in Kraft und gilt für Bundesvermögen, das ab dem 1. Jänner 2013 beschafft wird.

Zur Ermittlung des Anfangsbestandes des bestehenden Bundesvermögens zum 1.1.2013 sind die Eröffnungsbilanzverordnung sowie die allgemeinen Bewertungsvorschriften des BHG 2013 und der BHV 2013 heranzuziehen.

Bundesvermögen, das nach den bis 31. Dezember 2012 geltenden Bestimmungen behandelt wurde, ist nicht an die ab 1. Jänner 2013 geltenden Bestimmungen anzupassen (zB eine Nachinventarisierung von bis zum 31. Dezember 2012 beschaften Inventargegenständen über  $\epsilon$  100 und unter  $\epsilon$  400 ist nicht erforderlich).

# Zu § 2 (Geltungsbereich):

Diese Verordnung gilt zB auch für Bundesmuseen aufgrund des entsprechenden Ausgliederungsgesetzes.

Unter anderen Bestimmungen gemäß Abs. 1 sind zB Verträge oder Erlässe zu verstehen.

Der Bereich der militärischen Angelegenheiten nach Abs. 2 umfasst jedenfalls kein Bundesvermögen, das allgemeinen Verwaltungszwecken dient. Die Sonderregelungen sind vom für militärische Angelegenheiten zuständigen haushaltsleitenden Organ zu erlassen.

# Zu § 6 (Verzeichnis für die Anlagenkennzahlen):

Das Verzeichnis der Anlagenkennzahlen nach Abs. 1 ist von der Bundesministerin für Finanzen oder dem Bundesminister für Finanzen mit Erlass zu verlautbaren.

Die Anlagenkennzahl nach Abs. 2 bezeichnet mit der ersten Ziffer die Gruppe, mit der zweiten Ziffer die Untergruppe und mit der dritten Ziffer die Gattung. Die Anlagenkennzahl 101 drückt aus, dass es sich um die Gruppe 1 "Einrichtungsgegenstände", innerhalb dieser um die Untergruppe 10 "Möbel" und innerhalb dieser Untergruppe um die Gattung 101 "Sitzmöbel" handelt.

Nach Abs. 3 können die haushaltsführenden Stellen im eigenen Ermessen die Anlagenkennzahlen weiter nach Gegenstandsarten untergliedern (zB 101-B01 für Bürostuhl mit Armlehne).

#### Zu § 8 (Gegenstand und Verwaltung von beweglichem Bundesvermögen):

Die Erfassung und fortlaufende Dokumentation wird von Bediensteten mit den Eintragungen in die entsprechenden Verwaltungssysteme (IVS und VVS) durchgeführt. Daraus erfolgt automatisch der entsprechende Nachweis in der Vermögensrechnung.

Die mengenmäßige Übereinstimmung zwischen Soll- und Ist-Bestand wird durch die Bediensteten im Zuge der Inventur gemäß § 24 ff überprüft.

# Zu § 9 (Begriff und Einteilung der beweglichen Sachen):

Nach Abs. 1 gelten Gegenstände, die fest angebracht oder ortsfest aufgestellt oder durch feste Leitungen verbunden sind und als Bestandteile der Gebäude oder der Grundstücke anzusehen sind, als unbewegliche Sachen, sobald und solange sie zum fortdauernden Gebrauch der Hauptsache bestimmt sind. Als Bestandteile der Gebäude oder der Grundstücke sind insbesondere jene Gegenstände anzusehen, die zur Benützung baulicher Anlagen erforderlich sind oder zum Schutz von Gebäuden dienen. Dazu zählen zB auch Wegweiser, Laternen oder Solaranlagen.

Nach Abs. 1 ist jedoch eine Sache im Zweifel als beweglich anzusehen. Dies gilt auch für im fremden Eigentum befindliche, sonst als Gebäudebestandteile anzusehende Gegenstände (zB Stromzähler).

# Zu § 10 (Verwaltung der beweglichen Sachen):

Unter Wirtschaftsstellen in Abs. 1 sind Wirtschaftsstellen gemäß § 24 BHV 2013 zu verstehen.

Der Leiterin oder dem Leiter der haushaltsführenden Stelle nach Abs. 1 obliegt es, den Umfang der Berechtigungen der Wirtschaftsstellen für die Verwaltung der Inventargegenstände festzusetzen. So kann zB die Berechtigung einer Wirtschaftsstelle auf die Führung der Räume in den Stammdaten beschränkt sein.

Grundsätzlich ist die Verwaltung der beweglichen Sachen von der Wirtschaftsstelle durchzuführen. Wenn allerdings aufgrund der Größe der haushaltsführenden Stelle keine eigene Wirtschaftsstelle eingerichtet ist, kann eine Bedienstete oder ein Bediensteter mit der Verwaltung beauftragt werden.

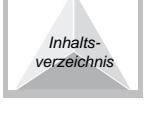

Inhalts verzeichnis

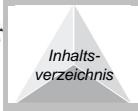

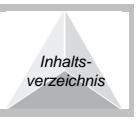

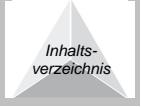

Sind mehrere haushaltsführende Stellen in einem Gebäude oder an einem Ort untergebracht, kann nach Abs. 3 das bewegliche Bundesvermögen auch von einer einzigen Wirtschaftsstelle in den jeweiligen Verwaltungssystemen verwaltet werden.

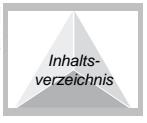

#### Zu § 11 (Inventar- und Vorratsverwaltungssysteme):

Nach Abs. 1 werden die Inventargegenstände im Inventarverwaltungssystem (IVS), zB im Modul Asset Accounting (FI-AA), und die Vorräte im Vorratsverwaltungssystem (VVS), zB im Modul Material Management (MM), erfasst. Die Begriffe "Inventarverwaltungssystem" und "Vorratsverwaltungssystem" stehen nicht für bestimmte Softwareprodukte wie zB FI-AA oder MM. Die eingesetzten Verwaltungssysteme müssen jedoch vom Bundesministerium für Finanzen im Einvernehmen mit dem Rechnungshof genehmigt sein (§ 103 BHG 2013).

Gemäß Abs. 2 sind im Fall eines sachlichen Zusammenhanges von Teilen des Bundesvermögens die entsprechenden Bezugsdaten anzuführen (zB bei Zubehör, das einem Inventargegenstand direkt zugeordnet ist).

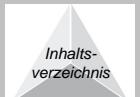

#### Zu § 12 (Begriff und Einteilung der Inventargegenstände):

Die Anschaffungs- oder Herstellungskosten nach Abs. 1 sind gemäß § 42 Abs. 5 bzw. Abs. 6 BHV 2013 zu verstehen.

Demnach sind "Anschaffungskosten" alle Kosten des Erwerbs, wie Anschaffungspreise inklusive Einfuhrzölle, Transportkosten, Kosten, die den Vermögensgegenstand in einen betriebsbereiten Zustand versetzen, Abwicklungskosten, nicht erstattungsfähige Umsatzsteuern, abzüglich direkt zuordenbarer Rabatte und Skonti. Die Anschaffungskosten umfassen auch die Kosten für die Räumung und den Abbruch des Gegenstands und die Wiederherstellung des Standorts, an dem er sich befindet, insoweit vom Bund eine Verpflichtung dafür besteht. Nicht zu den Anschaffungskosten gehören Zinsen und andere Kosten, die sich aus der Aufnahme von Fremdmitteln ergeben (§ 42 Abs. 5 BHV 2013).

"Herstellungskosten" sind sämtliche Kosten, die dem jeweiligen Vermögenswert direkt zuordenbar sind. Für jene Einrichtungen, die ausschließlich der Produktion dienen, sind die Produktionsgemeinkosten hinzuzurechnen (§ 42 Abs. 6 BHV 2013).

Die Grenze zur Verwaltung des beweglichen Bundesvermögens wurde von vormals 400 Euro auf nunmehr 100 Euro gesenkt. Die Wertgrenze zur Verwaltung von Bundesvermögen wurde abweichend zu den Bestimmungen zu geringwertigen Wirtschaftsgütern mit 100 Euro festgelegt, da auch Inventargegenstände unter einem Einkaufspreis von 400 Euro einen Wert darstellen und entsprechend zu verwalten sind. Da der Bund anvertrautes Vermögen verwaltet, sind auch strengere Verwaltungsmaßstäbe als in der Privatwirtschaft gerechtfertigt.

Es ist zu beachten, dass für die Erfassung von Bundesvermögen in der Vermögensrechnung weiterhin die Betragsgrenze für geringwertige Wirtschaftsgüter nach § 13 Einkommensteuergesetz (EStG) gilt (derzeit 400 Euro). Die in Abs. 1 genannte Wertgrenze von 100 Euro dient nur der Verwaltung von Bundesvermögen. In die Vermögensrechnung fließen weiterhin nur jene Inventargegenstände ein, die die Wertgrenze für geringwertige Wirtschaftsgüter übersteigen.

Anlagegüter, deren Anschaffungs- oder Herstellungskosten im Einzelnen 100 Euro nicht überstiegen, sind keine Inventargegenstände nach Abs. 1 und müssen nicht erfasst werden. Diese können jedoch nach Abs. 2 ebenfalls wie Inventargegenstände erfasst werden. Die Entscheidung zur Erfassung obliegt der haushaltsführenden Stelle und kann auch nur für einzelne Anlagegüter getroffen werden.

Abs. 3 beschreibt, wie Inventargegenstände entsprechend den Eigentumsverhältnissen zu trennen sind.

Bundeseigene Gegenstände nach Abs. 3 Z 1 sind solche, die eine haushaltsführende Stelle aus Haushaltsmitteln angeschafft, in Eigenregie hergestellt oder auf andere Weise, zB durch Schenkung, Verfallserklärung oder Heimfall, erworben hat.

Bundeseigene Gegenstände, die eine haushaltsführende Stelle nach Abs. 3 Z 2 von einer anderen haushaltsführenden Stelle leihweise oder gegen Zahlung einer Benützungsvergütung erhalten hat, sind bei der übernehmenden haushaltsführenden Stelle als Fremdinventar zu erfassen, um eine Doppelerfassung in der Vermögensrechnung zu verhindern.

Gemäß § 50 BHV 2013 liegt wirtschaftliches Eigentum nach Abs. 3 Z 3 vor, wenn der Bund, ohne zivilrechtlicher Eigentümer zu sein, wirtschaftlich wie ein Eigentümer über eine Sache herrscht, indem er sie insbesondere besitzt, gebraucht, die Verfügungsmacht über sie innehat und das Risiko ihres Verlustes oder ihrer Zerstörung trägt. Dies trifft zB bei einem Finanzierungsleasing zu. Obwohl der Leasingnehmer für die Dauer des Leasingvertrages nicht zivilrechtlicher Eigentümer ist, herrscht er dennoch wie ein Eigentümer über die Sache und trägt auch das Risiko für deren Untergang. Gegenstände die im Wege

eines Finanzierungsleasings angeschafft werden, sind demnach bereits zu Beginn des Leasingvertrages zu inventarisieren und in die Vermögensrechnung aufzunehmen, obwohl das zivilrechtliche Eigentum erst mit Kauf am Ende der Leasingdauer übergeht.

Wirtschaftliches Eigentum in dieser Form kann nur auftreten, wenn ein Dritter zivilrechtlicher Eigentümer ist. Ist eine andere haushaltsführende Stelle zivilrechtlicher Eigentümer, ist der Inventargegenstand bereits dort inventarisiert und in der Vermögensrechnung aufgenommen. Eine Doppelerfassung eines Gegenstandes in mehreren Inventaren ist zu unterlassen. Eine Aufnahme als Fremdinventar ist dennoch möglich, da eine Wertangabe im Fremdinventar nicht in der Vermögensrechnung ausgewiesen wird.

Gegenstände nach Abs. 3 Z 4 sind zB solche, die vom Bund und einem Dritten (zB einer anderen Gebietskörperschaft oder einem Privaten) gemeinsam angeschafft oder hergestellt wurden.

Von den Gegenständen nach Abs. 3 Z 5 sind Privatgegenstände nach § 16 Abs. 3 nicht umfasst.

# Zu § 13 (Erfassung der Inventargegenstände):

Eine haushaltsführende Stelle hat die ihr zum dauernden Gebrauch anvertrauten bundeseigenen Gegenstände auch dann gemäß Abs. 1 zu erfassen, wenn diese nicht aus eigenen Budgetmitteln beschafft wurden. Das bedeutet zentral beschaffte Gegenstände sind bei jenen haushaltsführenden Stellen zu erfassen, denen sie zum dauernden Gebrauch zugewiesen sind. Erfasst die zentrale Beschaffungsstelle die Inventargegenstände selbst, sind diese bei der haushaltsführenden Stelle bei denen sie in Verwendung stehen nur als leihweise bzw. gegen Zahlung einer Benützungsvergütung erhaltene Gegenstände zu führen und im Fremdinventar zu erfassen.

Unter schriftlichen Unterlagen nach Abs. 2 versteht man bei Zugängen zB einen Lieferschein oder eine Rechnung, bei Ausgängen zB eine Übernahmebestätigung oder in beiden Fällen eine Anordnung der eigenen oder der vorgesetzten haushaltsführenden Stelle.

Ein Inventarisierungsvermerk auf sonstigen mit der Rechnung in Zusammenhang stehenden Gebarungsunterlagen oder elektronisch im Rahmen eines Rechnungsbearbeitungsworkflows ist einem Inventarisierungsvermerk auf der Rechnung gleichzusetzen. Wird als IVS das Modul FI-AA eingesetzt, wird bei der Erfassung eines Inventargegenstandes eine Zugangsnummer ausgewiesen. Diese ist als Inventarisierungsvermerk nach Abs. 3 heranzuziehen. Die Erfassung im IVS hat nach § 122 Abs. 5 BHV 2013 grundsätzlich vor Erteilung der Anordnung im Gebarungsvollzug zu erfolgen, kann aber auf Grund der besonderen Dringlichkeit der Zahlung auch nach Durchführung des Zahlungsvollzugs vorgenommen werden. In diesem Fall wäre ein Vermerk im Rahmen eines Rechnungsbearbeitungsworkflows anzubringen, dass die Inventarisierung noch zu erfolgen hat.

Unter dem Aktivierungsdatum nach Abs. 4 Z 3 ist das Datum der Inbetriebnahme zu verstehen.

Die Art des Zugangs nach Abs. 4 Z 4 kann zB ein Kauf oder eine Schenkung sein.

Zu Abs.  $4 \times 5$  und  $2 \times 6$  siehe Erläuterung zu § 6.

Die Nutzungsdauer nach Abs. 4 Z 7 ergibt sich aus der Auswahl der Anlagenkennzahl (Abs. 4 Z 5), da jeder Anlagenkennzahl vom Bundesministerium für Finanzen eine feste Nutzungsdauer zugewiesen ist.

Als Inventarnummer nach Abs. 4 Z 8 ist eine fortlaufende Nummer zu vergeben. Bei Verwendung des Moduls FI-AA wird die Inventurnummer vom IVS automatisch vergeben und eingetragen.

Wenn Gegenstände auf Grund von speziellen Erfordernissen zusätzlich in Sonderinventaren geführt werden und in diesen Sonderinventaren die wesentlichen Merkmale der Gegenstände nach Abs. 4 Z 10 erfasst sind, müssen diese Merkmale nicht nochmals im IVS festgehalten werden.

Wesentliche Merkmale des Gegenstandes nach Abs. 4 Z 10 sind jene Spezifika die den Gegenstand genauer beschreiben zB, bei Gemälden: der Maler, der Gegenstand (das Sujet) des Bildes, Technik und Material des Bildes, die Größenverhältnisse, Art, Material und Farbe des Rahmens; bei Plastiken: der Bildhauer, die Bezeichnung der Plastik, das Material und die ungefähren Größenverhältnisse; bei Gobelins: die Werkstätte oder - falls diese nicht bekannt ist - das Herkunftsland, die Bezeichnung der Darstellung, die Größenverhältnisse; bei Teppichen: das Herkunftsland, das Muster, die Grundfarben und die Größenverhältnisse; bei Büro- und Rechenmaschinen aller Art: die Benennung, die Firmenbezeichnung, die Fabrikations- oder Seriennummer der Maschine; bei Kraftfahrzeugen: die Wagentype, die Erzeugerfirma, die Motor- und Fahrgestellnummer, Hubraum, Bereifung, Farbe des Fahrzeuges.

Grundsätzlich sind nach Abs. 4 Z 11 Standort und Raum zu dem Inventargegenstand zu erfassen. Für kleinere Organisationseinheiten, bei denen eine Unterteilung der Inventarverwaltung in Räume nicht zweckmäßig erscheint, zB Polizeiinspektionen oder Zollhäuschen, genügt die Angabe des Standortes.

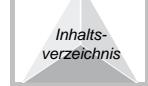

Der Miteigentumsanteil in Prozent nach Abs. 4 Z 14 bezieht sich auf jenen Anteil, der im Eigentum der haushaltsführenden Stelle steht. Dieser ist für Gegenstände anzugeben,

1. die im Miteigentum des Bundes nach § 12 Abs. 3 Z 4 stehen oder

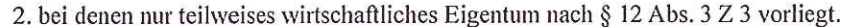

Zu § 14 (Wertmäßige Erfassung der Inventargegenstände):

§ 14 regelt die erstmalige wertmäßige Erfassung von Inventargegenständen. Diese Bestimmung gilt nur bei der erstmaligen Aufnahme von Inventargegenständen in das Vermögen der haushaltsführenden Stelle. Bestimmungen zu Folgebewertungen (zB eintretende Wertminderungen oder Werterhöhungen während sich der Inventargegenstand im Vermögen der haushaltsführenden Stelle befindet) sind dem BHG 2013 und der BHV 2013 zu entnehmen. Bestimmungen zur Übertragung von bestehenden Vermögenswerten in die Verrechnungsstruktur ab dem 1.1.2013 sind der Eröffnungsbilanzverordnung zu entnehmen.

Abs. 1 regelt die wertmäßige Erfassung von bundeseigenen Gegenständen, die einer haushaltsführenden Stelle zum dauernden Gebrauch anvertraut wurden (§ 12 Abs. 3 Z 1) sowie Gegenstände, bei denen nur wirtschaftliches Eigentum vorliegt (§ 12 Abs. 3 Z 3). Die erstmalige Bewertung ergibt sich in erster Linie § 42 und § 49 BHV 2013. Anwendungsfälle, die in der BHV 2013 aufgrund ihres aus Detaillierungsgrades nicht ausdrücklich beschrieben wurden, wurden ergänzt.

Z 1 bis 3 geben die entsprechenden Bestimmungen des § 42 und des § 49 BHV 2013 wieder.

"Anschaffungskosten" nach § 42 Abs. 5 BHV 2013 sind alle Kosten des Erwerbs, wie Anschaffungspreise inklusive Einfuhrzölle, Transportkosten, Kosten, die den Vermögensgegenstand in einen betriebsbereiten Zustand versetzen, Abwicklungskosten, nicht erstattungsfähige Umsatzsteuern, abzüglich direkt zuordenbarer Rabatte und Skonti. Die Anschaffungskosten umfassen auch die Kosten für die Räumung und den Abbruch des Gegenstands und die Wiederherstellung des Standorts, an dem er sich befindet, insoweit vom Bund eine Verpflichtung dafür besteht. Nicht zu den Anschaffungskosten gehören Zinsen und andere Kosten, die sich aus der Aufnahme von Fremdmitteln ergeben.

"Herstellungskosten" nach § 42 Abs. 6 BHV 2013 sind sämtliche Kosten, die dem jeweiligen Vermögenswert direkt zuordenbar sind. Für jene Einrichtungen, die ausschließlich der Produktion dienen, sind die Produktionsgemeinkosten hinzuzurechnen.

In Abs. 1 Z 1 wurde ergänzt, dass Zusatzausstattungen (Zubehör) wertmäßig wie selbständige Gegenstände zu erfassen sind. Ein Gegenstand gilt als Zusatzausstattung für einen anderen Gegenstand, wenn die Zusatzausstattung beweglich nach § 9 ist, zum Hauptgegenstand eine räumliche Verbindung besteht, ohne damit untrennbar verbunden zu sein, und das Zubehör gegenüber dem Hauptgegenstand eine dienende Funktion hat, ohne wesentlicher Bestandteil dessen zu sein.

Gegenstände nach Abs. 1 Z 3 können zB durch Schenkung, Verfallserklärung oder Heimfall unentgeltlich übernommen werden.

Der "beizulegende Zeitwert" ("fair value") nach Z 3 ist gemäß § 42 Abs. 7 BHV 2013 jener Wert, zu dem ein Vermögenswert zwischen sachverständigen, vertragswilligen und voneinander unabhängigen Personen getauscht oder eine Verpflichtung beglichen werden kann. Der beizulegende Zeitwert ist zu ermitteln aus:

1. dem Preis einer bestehenden, bindenden Vereinbarung oder sofern diese nicht vorliegt

2. dem gegenwärtigen Marktpreis, wenn der Vermögenswert in einem aktiven Markt gehandelt wird oder sofern dies nicht zutrifft,

3. dem Preis der letzten Transaktion, sofern die Umstände, unter denen die Transaktion stattgefunden hat, sich nicht wesentlich geändert haben oder sofern dies nicht möglich ist,

4. dem Wert, der sich aus einer bestmöglichen, verlässlichen Schätzung ergibt.

Eine Überstellung von Gegenständen aus dem unbeweglichen in das bewegliche Anlagevermögen gemäß Abs. 1 Z 6 findet zB dann statt wenn ein vormals fest verbundener Gebäudebestandteil nun nichtmehr mit dem Gebäude verbunden ist und daher als beweglicher Inventargegenstand aufgenommen werden soll. Der Gegenstand ist dann aus der Liegenschaftsverwaltung auszuscheiden und in die Inventarverwaltung aufzunehmen.

Die in Abs. 3 angeführten Gegenstände können bei Bedarf im IVS wertmäßig erfasst werden, es besteht jedoch keine Verpflichtung dazu. Ein erfasster Wert hat jedenfalls keine Auswirkung auf die Vermögensrechnung.

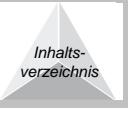

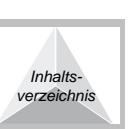

# Zu § 15 (Sonderinventare):

Sonstige Gegenstände nach Z 2, die ihrer Art nach in Sonderinventaren geführt werden, sind zB Bekleidungs- und Ausrüstungsgegenstände oder technisches Inventar.

Das Sonderinventar kann ebenfalls im IVS geführt werden. Bei Sonderinventar, das nicht wertmäßig erfasst wird (Archive und Bibliotheken), ist in diesem Fall jedoch sicher zu stellen, dass allfällig vermerkte Werte nicht in die Vermögensrechnung übertragen werden.

Ein Inventargegenstand kann gleichzeitig Sonderinventar und Kulturgut sein. Die Zuordnungen, ob ein Sonderinventar nach § 15 oder ein Kulturgut nach § 51 Abs. 1 vorliegt, sind jedoch unabhängig voneinander zu treffen. Ein Sonderinventar ist somit nicht zwingend ein Kulturgut, und ein Kulturgut ist umgekehrt nicht zwingend ein Sonderinventar.

# Zu § 16 (Fremdinventar):

Gegenstände, die nach Abs. 1 im Fremdinventar erfasst werden, sind jene Gegenstände, die nicht in der Vermögensrechnung ausgewiesen werden. Das Fremdinventar kann ebenfalls im IVS geführt werden. Es ist jedoch sicher zu stellen, dass allfällig vermerkte Werte nicht in die Vermögensrechnung übertragen werden. Im Modul FI-AA wird zB über die Angabe des Eigentumsverhältnisses sichergestellt, dass eine Wertangabe nicht in der Vermögensrechnung ausgewiesen wird.

Unter der Eigentümerin oder dem Eigentümer des Gegenstandes nach Abs. 2 Z 2 ist die zivilrechtliche Eigentümerin oder der zivilrechtliche Eigentümer zu verstehen.

Nach Abs. 2 Z 5 sind Standort und Raum zu dem Inventargegenstand zu erfassen. Für kleinere Organisationseinheiten, bei denen eine Unterteilung der Inventarverwaltung in Räume nicht zweckmäßig erscheint, zB Polizeiinspektionen oder Zollhäuschen, genügt die Angabe des Standortes.

Privatgegenstände, die nach Abs. 3 für längere Zeit (Richtwert ab zwei Wochen) in die Dienststelle eingebracht werden, dh dort dauerhaft, auch in Abwesenheit der Bediensteten oder des Bediensteten, verbleiben, sind im beiderseitigen Interesse in das Fremdinventar aufzunehmen. Dies ist speziell für jene Gegenstände erforderlich, bei denen eine Erfassung im besonderen Interesse der haushaltsführenden Stelle oder der Bediensteten bzw. des Bediensteten liegt. Ein besonderes Interesse der haushaltsführenden Stelle wird jedenfalls gegeben sein, wenn der Gegenstand geeignet ist, Haftungsansprüche der haushaltsführenden Stelle zu begründen (zB Wasserkocher oder andere elektrischen Geräte, die Kurzschlüsse oder Brände verursachen können) oder aus anderen Gründen eine Genehmigung zur Einbringung erforderlich ist (zB privater Laptop wird zur Verarbeitung von Daten der haushaltsführenden Stelle verwendet). Ein besonderes Interesse der Bediensteten oder des Bediensteten wird bei Privatgegenständen von besonderem finanziellen oder persönlichen Wert gegeben sein (zB Gemälde, Kunstwerke). Privatgegenstände, bei denen kein besonderes Interesse zur Erfassung gegeben ist (private Büromittel wie Taschenrechner oder Ähnliches), müssen nicht erfasst werden.

Für die Erfassung von Privatgegenständen gilt die Wertgrenze der Inventargegenstände nicht. Es gibt daher keinen Mindestwert für eine Erfassung.

# Zu § 17 (Kennzeichnung der Inventargegenstände):

Die Kennzeichnung der Gegenstände nach Abs. 1 kann beispielsweise in Form von Klebeetiketten (auch mittels Barcode), elektronischer Kennung (radio-frequency identification - RFID), Lasergravur, mit Farben von gut haltbarer Beschaffenheit, mit dem Abdruck einer entsprechenden Brand-, Präge- oder sonstigen Stampiglie auf den Gegenständen selbst oder auf Schildern erfolgen, die an den Gegenständen zu befestigen sind. Auf Stoffen und Geweben kann der Inventarisierungsvermerk auch mit wasserfester Stempelfarbe bzw. auf aufgenähten Stoffstücken angebracht werden.

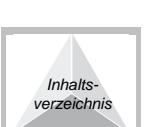

Inhalts

verzeichnis

# Zu § 18 (Begriff und Einteilung der Vorräte):

Die Zuordnung der einzelnen Vorräte zu den Vorratsgruppen nach Abs. 1 hängt vom jeweiligen Verwendungszweck bzw. vom Aufgabenbereich der Dienststelle ab. So stellt Holz zB für einen forstwirtschaftlichen Betrieb ein Erzeugnis, für einen holzverarbeitenden Betrieb jedoch einen Rohstoff dar. Desgleichen werden zB Verbindungsstoffe für einen Fertigungsbetrieb Hilfsstoffe darstellen, für eine Dienststelle, die keine eigenen Erzeugnisse herstellt, sondern derartige Vorräte zB nur für Reparaturen verwendet, hingegen Verbrauchsgüter.

Baustoffe nach Abs. 1 Z 1 werden zum Errichten von Bauwerken und Gebäuden benutzt (zB Ziegel, Zement, Beton).

Rohstoffe nach Abs. 1 Z 2 sind Grundstoffe, die im Produktionsprozess in das Erzeugnis eingehen. Sie bilden den stofflichen Hauptbestandteil der Erzeugnisse (zB Holz bei Möbelfabrikation).

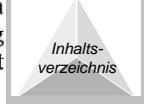

Betriebsstoffe nach Abs. 1 Z 3 sind Stoffe, die zur Durchführung des Fertigungsprozesses benötigt werden, ohne selbst in die Produkte direkt einzugehen (zB Schmiermittel, Reparaturmaterial). Im Gegensatz zu den Rohstoffen und den Hilfsstoffen gehen die Betriebsstoffe nicht als Bestandteil in die jeweiligen Endprodukte mit ein (zB Diesel, Benzin).

Hilfsstoffe nach Abs. 1 Z 4 sind Stoffe, die bei der Produktion benötigt werden und die in das zu erzeugende Produkt eingehen, ohne aber ein wesentlicher Teil desselben zu werden. Sie sind abzugrenzen einerseits von den Betriebsstoffen, die auch für die Produktion benötigt werden, aber nicht in das fertige Erzeugnis eingehen, und andererseits von den Rohstoffen, die als wesentlicher Bestandteil in das Erzeugnis eingehen (zB Farben, Lacke, Nägel).

Fertige Erzeugnisse nach Abs. 1 Z 5 sind Produkte, die in der haushaltsführenden Stelle hergestellt und in verkaufsfertigem Zustand sind (zB Tisch).

Unfertige Erzeugnisse nach Abs. 1 Z 6 sind im Rahmen der eigenen Produktion be- oder verarbeitete Rohstoffe und Hilfsstoffe, deren Produktionsprozess noch nicht beendet ist und die daher noch nicht zu einem fertigen Erzeugnis geführt haben (zB Tischplatte).

Für Distributionszwecke vorgesehene Gegenstände nach Abs. 1 Z 7 sind zB Impfstoffe, Medikamente oder andere Waren zur Krisenvorsorge bzw. zur Abgabe an die gesamte Bevölkerung (zB bei Epidemien).

Handelswaren nach Abs. 1 Z 8 sind Gegenstände, die in der Regel so weiterverkauft werden, wie sie eingekauft wurden, also ohne wesentliche Be- oder Verarbeitung.

Ersatzteile nach Abs. 1 Z 9 sind Einzelteile, Baugruppen oder vollständige Erzeugnisse, die dazu bestimmt sind, beschädigte, verschlissene oder fehlende Einzelteile, Baugruppen oder Erzeugnisse zu ersetzen (zB Beamerlampe, Tauschmotor).

Materialien, die ausschließlich für den Verwaltungsbereich dienen, aber aus betrieblichen Gründen in einem Lager bevorratet werden, sind nicht als Vorräte zu verwalten. Dazu zählen zB Büromaterial, EDV-Zubehör (zB Kabel, Druckerpatronen), Reinigungsmaterial, Heizmaterial. Munition für nichtmilitärische Zwecke (zB für Polizei, Zoll, Justizwache) ist ebenfalls nicht als Vorrat zu verwalten.

# Zu § 19 (Erfassung von Vorräten):

Unter schriftlichen Unterlagen nach Abs. 2 versteht man bei Zugängen zB einen Lieferschein oder eine Rechnung, bei Ausgängen zB ein Vorrats- oder Anforderungsschein sowie eine Übernahmebestätigung oder in beiden Fällen eine Anordnung der eigenen oder der übergeordneten haushaltsführenden Stelle.

Die Vorratsklassen nach Abs. 3 entsprechen der Aufzählung des § 18 Abs. 1.

Die Menge des Vorrats nach Abs. 4 Z 3 ist in bezüglich Beschaffung und Art des Vorrats gebräuchlichen Mengeneinheiten (zB Stück, Liter, Laufmeter) anzugeben.

Die Angabe einer tieferen Gliederung zur Vorratsklasse nach Abs. 4 Z 3 ist nur erforderlich, wenn diese entsprechend Abs. 3 von der haushaltsführenden Stelle definiert wurden.

Der Miteigentumsanteil in Prozent nach Abs. 4 Z 7 bezieht sich auf jenen Anteil der im Eigentum der haushaltsführenden Stelle steht. Dieser ist für Vorräte anzugeben, die nach § 18 Abs. 2 Z 2 im Miteigentum des Bundes stehen.

#### Zu § 20 (Wertmäßige Erfassung von Vorräten):

§ 20 regelt die erstmalige wertmäßige Erfassung von Vorräten. Diese Bestimmung gilt nur bei der Aufnahme von Vorräten in das Vermögen der haushaltsführenden Stelle. Bestimmungen zu Folgebewertungen (zB eintretende Wertminderungen oder Werterhöhungen, während sich die Vorräte im Vermögen der haushaltsführenden Stelle befinden) sind dem BHG 2013 und der BHV 2013 zu entnehmen. Bestimmungen zur Übertragung von bestehenden Vermögenswerten in die Verrechnungsstruktur ab dem 1.1.2013 sind der Eröffnungsbilanzverordnung zu entnehmen.

Abs. 1 regelt die wertmäßige Erfassung von Vorräten. Die erstmalige Bewertung ergibt sich grundsätzlich aus § 92 BHG 2013 und § 42 BHV 2013 ergänzt um den Anwendungsfall der entgeltlichen Sachgüterübertragung.

Für die Erfassung von Vorräten bestehen keine Betragsgrenzen. In die Abschlussrechnung werden die jeweiligen Vorräte nach § 80 Abs. 3 BHV 2013 jedoch nur übernommen, wenn zu diesem Zeitpunkt deren Wert 5 000 Euro je Vorratsposition übersteigt. Die laufende Erfassung der Vorräte ist von dieser Regelung zum Ansatz in der Abschlussrechnung jedoch nicht betroffen.

Z 1 bis 3 geben die entsprechenden Bestimmungen der BHV 2013 wieder.

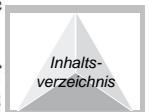

Inhalts.

verzeichnis

Die Anschaffungs- oder Herstellungskosten nach Abs. 1 sind gemäß § 42 Abs. 5 bzw. Abs. 6 BHV 2013 zu verstehen.

"Anschaffungskosten" nach § 42 Abs. 5 BHV 2013 sind alle Kosten des Erwerbs wie Anschaffungspreise inklusive Einfuhrzölle, Transportkosten, Kosten, die den Vermögensgegenstand in einen betriebsbereiten Zustand versetzen, Abwicklungskosten, nicht erstattungsfähige Umsatzsteuern, abzüglich direkt zuordenbarer Rabatte und Skonti. Die Anschaffungskosten umfassen auch die Kosten für die Räumung und den Abbruch des Gegenstands und die Wiederherstellung des Standorts, an dem er sich befindet, insoweit vom Bund eine Verpflichtung dafür besteht. Nicht zu den Anschaffungskosten gehören Zinsen und andere Kosten, die sich aus der Aufnahme von Fremdmitteln ergeben.

"Herstellungskosten" nach § 42 Abs. 6 BHV 2013 sind sämtliche Kosten, die dem jeweiligen Vermögenswert direkt zuordenbar sind. Für jene Einrichtungen, die ausschließlich der Produktion dienen, sind die Produktionsgemeinkosten hinzuzurechnen.

Vorräte nach Abs. 1 Z 3 können zB durch Schenkung, Verfallserklärung oder Heimfall unentgeltlich übernommen werden.

Der "beizulegende Zeitwert" ("fair value") nach Z 3 ist gemäß § 42 Abs. 7 BHV 2013 jener Wert, zu dem ein Vermögenswert zwischen sachverständigen, vertragswilligen und voneinander unabhängigen Personen getauscht oder eine Verpflichtung beglichen werden kann. Der beizulegende Zeitwert ist zu ermitteln aus:

1. dem Preis einer bestehenden, bindenden Vereinbarung oder sofern diese nicht vorliegt

2. dem gegenwärtigen Marktpreis, wenn der Vermögenswert in einem aktiven Markt gehandelt wird oder sofern dies nicht zutrifft,

3. dem Preis der letzten Transaktion, sofern die Umstände, unter denen die Transaktion stattgefunden hat, sich nicht wesentlich geändert haben oder sofern dies nicht möglich ist,

4. dem Wert, der sich aus einer bestmöglichen, verlässlichen Schätzung ergibt.

# Zu § 21 (Vorratsausgabe und Kontrolle des Vorratsverbrauchs):

Eine besondere Vorratsverwaltung nach Abs. 1 ist eine Vorratsverwaltung, die nur für einen oder mehrere der in Abs. 1 genannten Teilbereiche oder nur für bestimmte Arten von Vorräten verantwortlich ist.

Eine schriftliche Anforderung nach Abs. 2 kann auch bei der Abholung der Vorräte in Form einer Unterschrift auf einer Übernahmebestätigung erfolgen.

#### Zu § 22 (Lagerung der Vorräte):

Eine gesicherte Lagerung nach Abs. 1 bedeutet, die Vorräte sind in hierzu geeigneten Räumen, versperrbaren Kästen oder eingefriedeten Plätzen zu lagern. Die Lagerstellen sind während der Abwesenheit der dort Beschäftigten verschlossen zu halten.

# Zu § 23 (Abschluss der Inventar- und Vorratsaufzeichnungen):

Ein besonderer Auftrag nach Abs. 1 kann durch interne Organe (zB Dienststellenleiter oder haushaltsleitendes Organ) bzw. durch externe Organe (zB Gericht oder Rechnungshof) erteilt werden.

#### Zu § 24 (Inventur):

Die Bestimmungen zur Inventur stellen die Mindesterfordernisse dar. Es steht den haushaltsführenden Stellen frei die Inventurintervalle zu verkürzen.

Nach Abs. 1 hat eine Inventur über Inventargegenstände zumindest einmal innerhalb von fünf Finanzjahren zu erfolgen. Die Inventur ist nicht als Gesamtinventur zu verstehen. Die Inventargegenstände können in Teilbereiche untergliedert werden, zB nach den Eigenschaften der Gegenstände oder nach Lagerorten. Für diese Teilbereiche muss zwar ebenfalls einmal innerhalb von fünf Finanziahren eine Inventur durchgeführt werden, dies kann jedoch zeitlich und organisatorisch unabhängig von den anderen Teilbereichen erfolgen. Insgesamt darf die letzte Inventur für jeden Inventargegenstand nicht länger als fünf Finanzjahre zurückliegen.

Abs. 2 regelt die Inventur über Vorräte. Diese sind zum Stichtag 31. Dezember nachzuweisen. Dazu kann die Inventur auch in den folgenden 15 Tagen durchgeführt werden. Wird die Inventur nach dem Stichtag 31. Dezember durchgeführt, ist sicher zu stellen, dass der Wert zum 31. Dezember verlässlich ermittelbar ist. So sind beispielsweise in der Zwischenzeit beschaffte Vorräte getrennt zu lagern oder besonders zu kennzeichnen, sodass diese nicht dem Bestand vom 31. Dezember zugerechnet werden.

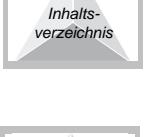

Inhalts verzeichnis

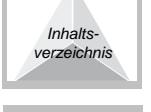

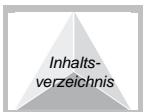

Im Prüfungsbericht nach Abs. 3 Z 4 ist das Ergebnis der Inventur und die Bereinigungen im IVS und VVS nachzuweisen sowie das Datum der Prüfung und der Name der Mitarbeiterinnen und Mitarbeiter, die die Inventur durchgeführt haben, festzuhalten.

Der besondere Wert nach Abs. 5 liegt bei besonderer Gefahr des Verlustes (zB bei Notebooks aufgrund ihrer mobilen Einsetzbarkeit), der Gefährlichkeit (zB bei Waffen), der nicht möglichen Wiederbeschaffung (zB bei bedeutsamen Kunstgegenständen) oder bei einem Anschaffungswert bzw. Herstellungskosten von mehr als 100 000 Euro vor. Es liegt im Ermessen der haushaltsführenden Stelle für ihren Bereich weitere Kriterien für das Vorliegen eines besonderen Wertes nach Abs. 5 festzulegen. bzw. für konkrete Gegenstände eine jährliche Inventur vorzusehen.

Im Falle eines Einbruchs, Brandes oder nach sonstigen Vorfällen nach Abs. 6 genügt eine Teilinventur in den betroffenen Bereichen. Eine bedeutende organisatorische Änderung liegt zB dann vor, wenn derzeit selbständige große Organisationseinheiten zusammengefasst oder geteilt werden, eine haushaltsführende Stelle einem anderen Ressort zugeordnet wird, eine Dienststelle umzieht, Finanzämter zusammengelegt werden, Inventare nicht mehr zentral, sondern dezentral verwaltet werden oder bei einem Wechsel bzw. einer Änderung der Leitung der haushaltsführenden Stelle.

Nach Abs. 7 kann in Ausnahmefällen (zB bei wiederholten oder schwerwiegenden Unstimmigkeiten im Ergebnis der Inventur) die Inventur auch vom haushaltsleitenden Organ durchgeführt werden.

Die haushaltsleitenden Organe können im Bedarfsfall aufgrund der Inventurrahmenrichtlinien nach Abs. 8 gesonderte Inventurrichtlinien für ihren Bereich erlassen.

#### Zu  $§$  25 (Ergebnis der Inventur):

Die Anpassung der Soll-Bestände an die Ist-Bestände im IVS und VVS kann als Nachweis des Inventurergebnisses im IVS und VVS nach Abs. 1 dienen. Die Ablage einer gesonderten Liste ist nicht erforderlich.

Die Feststellung ob Inventargegenstände oder Vorräte für den bisherigen Zweck nicht mehr geeignet sind, obliegt nach Abs. 2 der Inventar- oder Vorratsverwalterin oder dem Inventar- oder Vorratsverwalter. Für diese Feststellung können andere sachkundige Personen beigezogen werden.

Inventargegenstände oder Vorräte können unter anderem aus folgenden Gründen für den bisherigen Zweck als nicht mehr geeignet befunden werden: vollständige Abnutzung, Beeinträchtigung infolge höherer Gewalt (zB Naturkatastrophen) oder infolge widerrechtlicher Handlungen oder Unterlassungen (zB Einbruch, Plünderung) sowie Überstellung in das unbewegliche Bundesvermögen.

Wird nach Abs. 3 ein Mehrbestand festgestellt und ist das Aktivierungsdatum nicht bekannt, ist stattdessen das Datum der Inventur zu vermerken.

Nach Abs. 5 sind Wertminderungen und Werterhöhungen grundsätzlich nicht nach den Bestimmungen der BVV vorzunehmen. Die Bestimmungen der BVV zur wertmäßigen Erfassung von Bundesvermögen beziehen sich ausschließlich auf die erstmalige Erfassung von Bundesvermögen. Bestimmungen zur Folgebewertung von Bundesvermögen sind dem BHG 2013 zu entnehmen. Abs. 5 bezieht sich auf § 92 Abs. 8 BHG der wie folgt lautet:

"Eine Wertminderung der Vermögenswerte nach Abs. 4 bis 6, die über die lineare Abschreibung nach Abs. 6 hinausgeht, ist dann zu verrechnen, wenn der Buchwert nachhaltig den erzielbaren Betrag überschreitet. Eine Wertaufholung ist ausschließlich für zuvor wertgeminderte Vermögenswerte zulässig, sofern sich die Umstände, die zur Wertminderung führten, geändert haben; der fortgeschriebene Buchwert, der ohne ursprüngliche Wertminderung zum Zeitpunkt der Wertaufholung bestanden hätte, darf dabei nicht überschritten werden."

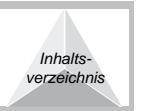

#### Zu § 26 (Ausscheiden der Inventargegenstände und Vorräte):

Die Feststellung, dass Inventargegenstände oder Vorräte für den bisherigen Zweck nicht mehr geeignet sind, kann zB im Rahmen der Inventur erfolgen.

Zur Feststellung, ob Inventargegenstände für den bisherigen Zweck als nicht mehr geeignet angesehen werden siehe Erläuterung zu § 25.

ein Inventargegenstand in den Bestimmungen zur Sachgüterübertragung von einer **Ist** Sachgüterübertragung ausgenommen, ist er nach Abs. 3 durch entsprechende Umarbeitung anderweitig zu verwenden oder andernfalls als Altmaterial auszuscheiden.

Nach Abs. 5 ist ein durch das Ausscheiden erzielter Erlös im IVS bzw. VVS zu erfassen. Die Differenz aus Erlös und Buchwert ergibt entweder einen Aufwand (der Buchwert des Vermögenswertes ist größer als der erzielte Erlös) oder einen Ertrag (der erzielte Erlös ist größer als der Buchwert). § 49 Abs. 9 **BHV 2013** bestimmt: "bei der Veräußerung einer Sachanlage ist die Differenz aus dem

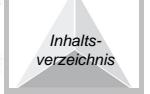

Veräußerungserlös und dem Buchwert in der Ergebnisrechnung als betrieblicher Sachaufwand oder als Ertrag aus operativer Verwaltungstätigkeit zu verrechnen".

Das 4-Augen-Prinzip nach Abs. 7 legt fest, dass jedenfalls zwei Personen am Prozess mitwirken müssen, da Bedienstete, die Anordnungen erteilen, keine Tätigkeiten im Vollzug ausüben dürfen. Das bedeutet, dass die Person, die nach Abs. 6 die schriftliche Verfügung zum Ausscheiden der Inventargegenstände oder Vorräte erteilt hat, nicht gleichzeitig jene Person sein darf, die nach Abs. 4 den ausgeschiedenen Inventargegenstand oder Vorrat aus dem IVS oder VVS austrägt.

# Zu § 27 (Verwertung der Inventargegenstände und Vorräte):

Die Kennzeichnung der Gegenstände kann beispielsweise in Form von mit Farben von gut haltbarer Beschaffenheit, mit dem Abdruck einer entsprechenden Brand-, Präge- oder sonstigen Stampiglie auf den Gegenständen selbst oder auf Schildern, die an den Gegenständen zu befestigen sind, erfolgen. Auf Stoffen und Geweben kann die Kennzeichnung auch mit Stempelfarbe bzw. auf aufgenähten Stoffstücken angebracht werden.

# Zu § 28 (Gegenstand der Verwaltung von unbeweglichem Bundesvermögen):

Die Erfassung und fortlaufende Dokumentation wird von Bediensteten mit den Eintragungen in ein Liegenschaftsverwaltungssystem (LVS) durchgeführt. Daraus erfolgt automatisch der entsprechende Nachweis in der Vermögensrechnung.

# Zu § 29 (Begriff der unbeweglichen Sachen):

Gegenstände, die fest angebracht oder ortsfest aufgestellt oder durch feste Leitungen verbunden sind und als Bestandteile der Gebäude oder der Grundstücke anzusehen sind, gelten als unbewegliche Sachen, sobald und solange sie zum fortdauernden Gebrauch der Hauptsache bestimmt sind. Als Bestandteile der Gebäude oder der Grundstücke sind insbesondere jene Gegenstände anzusehen, die zur Benützung baulicher Anlagen erforderlich sind oder zum Schutz von Gebäuden dienen. Dazu zählen zB auch Wegweiser, Laternen oder Solaranlagen.

Im Zweifel ist jedoch eine als beweglich anzusehen. Dies gilt auch für im fremden Eigentum befindliche, sonst als Gebäudebestandteile anzusehende Gegenstände (zB Stromzähler).

# Zu § 30 (Verwaltung der unbeweglichen Sachen):

Die Erläuterungen zu § 10 sind sinngemäß anzuwenden.

# Zu § 31 (Liegenschaftsverwaltungssystem):

Nach Abs. 1 werden die unbeweglichen Sachen im Liegenschaftsverwaltungssystem (LVS), zB das Modul Asset Accounting (FI-AA), erfasst. Der Begriff "Liegenschaftsverwaltungssystem" steht nicht für ein bestimmtes Softwareprodukt wie zB FI-AA. Die eingesetzten Liegenschaftsverwaltungssysteme müssen jedoch vom Bundesministerium für Finanzen im Einvernehmen mit dem Rechnungshof genehmigt sein.

Gemäß Abs. 2 sind im Fall eines sachlichen Zusammenhanges von Teilen des Bundesvermögens die entsprechenden Bezugsdaten anzuführen (zB zwischen Liegenschaften und den darauf befindlichen Gebäuden).

# Zu § 32 (Einteilung der unbeweglichen Sachen):

Unbewegliche Sachen nach Abs. 1 Z 1 sind solche, die eine haushaltsführende Stelle aus Haushaltsmitteln angeschafft, in Eigenregie hergestellt oder auf andere Weise, zB durch Schenkung, Verfallserklärung oder Heimfall, erworben hat.

Gemäß § 50 BHV 2013 liegt wirtschaftliches Eigentum nach Abs. 1 Z 2 vor, wenn der Bund ohne zivilrechtlicher Eigentümer zu sein, wirtschaftlich wie ein Eigentümer über eine Sache herrscht, indem er sie insbesondere besitzt, gebraucht, die Verfügungsmacht über sie innehat und das Risiko ihres Verlustes oder ihrer Zerstörung trägt.

Wirtschaftliches Eigentum in dieser Form kann nur auftreten wenn ein Dritter zivilrechtlicher Eigentümer ist. Ist eine andere haushaltsführende Stelle zivilrechtlicher Eigentümer, ist die unbewegliche Sache bereits dort in das LVS eingetragen und in der Vermögensrechnung aufgenommen. Eine Doppelerfassung ist zu unterlassen.

Unbewegliche Sachen nach Abs. 1 Z 3 sind zB solche, die vom Bund und einem Dritten (zB einer anderen Gebietskörperschaft oder einem Privaten) gemeinsam angeschafft oder hergestellt wurden.

Unbewegliche Sachen, die eine haushaltsführende Stelle von einer anderen haushaltsführende Stelle gegen Zahlung einer Benützungsvergütung erhalten hat oder die nicht im Eigentum des Bundes stehen,

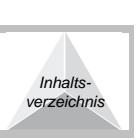

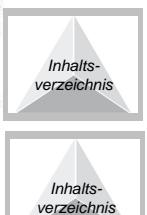

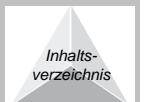

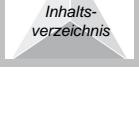

Inhalts

verzeichnis

jedoch einer haushaltsführenden Stelle vorübergehend zur Verfügung gestellt wurden sind nicht in der Verwaltung der unbeweglichen Sachen aufzunehmen.

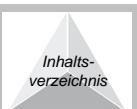

Inhalts

verzeichnis

# Zu § 33 (Erfassung der unbeweglichen Sachen):

Unter schriftlichen Unterlagen nach Abs. 2 versteht man bei Zugängen zB eine Rechnung, bei Ausgängen zB eine Übernahmebestätigung oder in beiden Fällen eine Anordnung der eigenen oder der vorgesetzten haushaltsführenden Stelle.

Ein Inventarisierungsvermerk auf sonstigen mit der Rechnung in Zusammenhang stehenden Gebarungsunterlagen oder elektronisch im Rahmen eines Rechnungsbearbeitungsworkflows ist einem Inventarisierungsvermerk auf der Rechnung gleichzusetzen. Wird als LVS das Modul FI-AA eingesetzt, wird bei der Erfassung einer unbeweglichen Sache eine Zugangsnummer ausgewiesen. Diese kann als Inventarisierungsvermerk nach Abs. 3 herangezogen werden. Die Erfassung im LVS hat nach § 122 Abs. 5 BHV 2013 grundsätzlich vor Erteilung der Anordnung im Gebarungsvollzug zu erfolgen, kann aber auf Grund der besonderen Dringlichkeit einer Zahlung auch nach Durchführung des Zahlungsvollzugs vorgenommen werden. In diesem Fall wäre ein Vermerk auf der Rechnung anzubringen, dass die Inventarisierung noch zu erfolgen hat.

Unter dem Aktivierungsdatum nach Abs. 4 Z 3 ist bei Grundstücken das Datum der Grundbucheintragung und bei Gebäuden das Datum der Inbetriebnahme zu verstehen.

Die Art des Zugangs nach Abs. 4 Z 4 kann zB Kauf, Errichtung oder Schenkung sein.

Zu Abs. 4 Z 5 und Z 6 siehe Erläuterung zu § 6.

Die Nutzungsdauer nach Abs. 4 Z 7 ergibt sich aus der Auswahl der Anlagenkennzahl (Abs. 4 Z 5), da jeder Anlagenkennzahl vom Bundesministerium für Finanzen eine feste Nutzungsdauer zugewiesen wurde. Da Grundstücke grundsätzlich nicht abgeschrieben werden, ist in den entsprechenden Anlagenkennzahlen keine Nutzungsdauer hinterlegt.

Erforderliche Daten aus dem Grundbuch nach Abs. 4 Z 8 können zB Katastralgemeinde, Grundbuchnummer, Einlagezahl oder Grundstücknummer sein.

Eine Belastung nach Abs. 4 Z 11 ist zB ein Wegerecht, ein Wasserrecht, ein Wohnrecht oder eine Hypothek; eine Berechtigung nach Abs. 4 Z 11 ist zB eine Bauberechtigung oder ein Umwidmungsrecht.

Der Miteigentumsanteil in Prozent nach Abs. 4 Z 14 bezieht sich auf jenen Anteil, der im Eigentum der haushaltsführenden Stelle steht. Dieser ist für unbewegliche Sachen anzugeben

1. die im Miteigentum des Bundes nach § 32 Abs. 1 Z 4 stehen oder

2. bei denen nur teilweises wirtschaftliches Eigentum nach § 32 Abs. 1 Z 3 vorliegt.

Zu § 34 (Wertmäßige Erfassung und Ausscheiden der unbeweglichen Sachen):

§ 34 regelt die erstmalige wertmäßige Erfassung von unbeweglichen Sachen. Diese Bestimmung gilt nur bei der erstmaligen Aufnahme von unbeweglichen Sachen in das Vermögen der haushaltsführenden Stelle. Bestimmungen zu Folgebewertungen (zB eintretende Wertminderungen oder Werterhöhungen, während sich die unbeweglichen Sachen im Vermögen der haushaltsführenden Stelle befinden) sind dem BHG und der BHV 2013 zu entnehmen. Bestimmungen zur Übertragung von bestehenden Vermögenswerten in die Verrechnungsstruktur ab dem 1.1.2013 sind der Eröffnungsbilanzverordnung zu entnehmen.

Abs. 1 regelt die wertmäßige Erfassung von unbeweglichen Sachen, die aus Mitteln des Bundes angeschafft, in Eigenregie hergestellt oder auf andere Weise erworben wurden (§ 32 Abs. 1 Z 1), sowie unbeweglichen Sachen, die im wirtschaftlichen Eigentum des Bundes stehen (§ 32 Abs. 1 Z 3). Die erstmalige Bewertung ergibt sich in erster Linie aus § 42 und § 49 BHV 2013. Anwendungsfälle, die in der BHV 2013 aufgrund ihres Detaillierungsgrades nicht ausdrücklich beschrieben wurden, wurden ergänzt.

Z 1 bis 3 geben die entsprechenden Bestimmungen des § 42 und des § 49 BHV 2013 wieder.

"Anschaffungskosten" nach § 42 Abs. 5 BHV 2013 sind alle Kosten des Erwerbs, wie Anschaffungspreise inklusive Einfuhrzölle, Transportkosten, Kosten, die den Vermögensgegenstand in einen betriebsbereiten Zustand versetzen, Abwicklungskosten, nicht erstattungsfähige Umsatzsteuern, abzüglich direkt zuordenbarer Rabatte und Skonti. Die Anschaffungskosten umfassen auch die Kosten für die Räumung und den Abbruch des Gegenstands und die Wiederherstellung des Standorts, an dem er sich befindet, insoweit vom Bund eine Verpflichtung dafür besteht. Nicht zu den Anschaffungskosten gehören Zinsen und andere Kosten, die sich aus der Aufnahme von Fremdmitteln ergeben.

"Herstellungskosten" nach § 42 Abs. 6 BHV 2013 sind sämtliche Kosten, die dem jeweiligen Vermögenswert direkt zuordenbar sind. Für jene Einrichtungen, die ausschließlich der Produktion dienen, sind die Produktionsgemeinkosten hinzuzurechnen.

Unbewegliche Sachen nach Abs. 1 Z 3 können zB durch Schenkung, Verfallserklärung oder Heimfall unentgeltlich übernommen werden.

Der "beizulegende Zeitwert" ("fair value") nach Z 3 ist gemäß § 42 Abs. 7 BHV 2013 jener Wert, zu dem ein Vermögenswert zwischen sachverständigen, vertragswilligen und voneinander unabhängigen Personen getauscht oder eine Verpflichtung beglichen werden kann. Der beizulegende Zeitwert ist zu ermitteln aus:

1. dem Preis einer bestehenden, bindenden Vereinbarung oder sofern diese nicht vorliegt

2. dem gegenwärtigen Marktpreis, wenn der Vermögenswert in einem aktiven Markt gehandelt wird oder sofern dies nicht zutrifft,

3. dem Preis der letzten Transaktion, sofern die Umstände, unter denen die Transaktion stattgefunden hat, sich nicht wesentlich geändert haben oder sofern dies nicht möglich ist,

4. dem Wert, der sich aus einer bestmöglichen, verlässlichen Schätzung ergibt.

Bei unbeweglichen Sachen, die nach Abs. 1 Z 4 ursprünglich als im Bau befindliche Anlagen verrechnet wurden, ist spätestens nach erfolgter Kollaudierung (Erteilung der Benützungsbewilligung) des Bauwerkes das Interimskonto "Im Bau befindliche Anlagen" aufzulösen. Die gesamten angefallenen Kosten sind auf den entsprechenden Anlagenkonten zu aktivieren.

Eine Überstellung von Gegenständen aus dem beweglichen in das unbewegliche Anlagevermögen gemäß Abs. 1 Z 5 findet dann statt, wenn ein vormals beweglicher Inventargegenstand nun mit dem Gebäude verbunden ist und als fest verbundener Gebäudebestandteil aufgenommen werden soll. Der Gegenstand ist jedenfalls aus der Inventarverwaltung auszuscheiden und in die Liegenschaftsverwaltung aufzunehmen, wenn sich dadurch der Wert der Liegenschaft maßgeblich erhöht.

Von nachträglichen Herstellungskosten nach Abs. 3 sind Instandhaltungs- und Instandsetzungskosten zu unterscheiden. Näheres dazu unter § 49 Abs. 4 BHV 2013 sowie den dazugehörigen Erläuterungen.

# Zu § 35 (Ausscheiden der unbeweglichen Sachen):

Nach Abs. 2 ist ein durch das Ausscheiden erzielter Erlös im LVS zu erfassen. Die Differenz aus Erlös und Buchwert ergibt entweder einen Aufwand (der Buchwert des Vermögenswertes ist größer als der erzielte Erlös) oder einen Ertrag (der erzielte Erlös ist größer als der Buchwert). Nach § 49 Abs. 9 BHV 2013 ist "bei der Veräußerung einer Sachanlage [...] die Differenz aus dem Veräußerungserlös und dem Buchwert in der Ergebnisrechnung als betrieblicher Sachaufwand oder als Ertrag aus operativer Verwaltungstätigkeit zu verrechnen."

# Zu § 36 (Gegenstand der Verwaltung der immateriellen Anlagenwerte):

Die Erfassung und fortlaufende Dokumentation wird von Bediensteten mit den Eintragungen in ein Inventarverwaltungssystem (IVS) durchgeführt. Daraus erfolgt automatisch der entsprechende Nachweis in der Vermögensrechnung.

# Zu § 37 (Begriff der immateriellen Anlagenwerte):

§ 37 gibt die Definition von immateriellen Anlagenwerten des § 49 Abs. 2 BHV 2013 wieder. Nicht monetär bedeutet, dass es sich dabei nicht um Finanzanlagen handelt. Ohne physische Substanz bedeutet, dass sie keine Sachanlagen darstellen. Dazu gehören beispielsweise Lizenzen, Patente, Servitute, Software oder Konzessionen.

Erstausrüster-Software, die mit einem Computer gekauft wurde (sog. Original-Equipment-Manufacturer oder OEM-Software) und deren Wert nicht gesondert ausgewiesen wird, zählt zu den Anschaffungskosten der Hardware und ist nicht gesondert im IVS darzustellen. Wird der Wert der Software gesondert ausgewiesen ist diese als immaterieller Anlagenwert zu erfassen.

Unternehmenslizenzen und Erweiterungen, die gesondert angeschafft wurden, wie zB das Betriebssystem für alle Computer eines Ressorts, sind als immaterielle Anlagen in das IVS aufzunehmen. Laufende Lizenzen oder Wartungskosten zählen zum Aufwand und sind daher nicht zu inventarisieren.

#### Zu § 38 (Verwaltung der immateriellen Anlagenwerte):

Unter Wirtschaftsstellen in Abs. 1 sind Wirtschaftsstellen gemäß § 24 BHV 2013 zu verstehen.

Nach Abs. 2 werden die immateriellen Anlagenwerte im Inventarverwaltungssystem (IVS), zB das Modul Asset Accounting (FI-AA), erfasst. Der Begriff "Inventarverwaltungssystem" steht nicht für ein

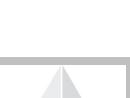

Inhalts

verzeichnis

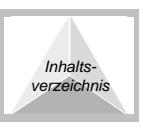

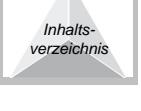

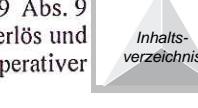

Inhalts. verzeichnis

Inhalts

verzeichnis

# Zu § 39 (Erfassung, Abschluss der Aufzeichnungen und Inventur):

Selbst erstellte immaterielle Anlagenwerte nach Abs. 2 können zB selbst erstellte Urheberrechte, Datenbanken oder Register sein.

bestimmtes Softwareprodukt wie zB FI-AA. Die eingesetzten Verwaltungssysteme müssen jedoch vom

#### Zu § 40 (Gegenstand der Verwaltung von Bibliotheken und Geltungsbereich):

Bundesministerium für Finanzen im Einvernehmen mit dem Rechnungshof genehmigt sein.

Nach § 15 können für bestimmte Gruppen von Gegenständen (zB für die Bestände von Bibliotheken) Sonderinventare geführt werden. Das 5. Hauptstück dieser Verordnung regelt die Verwaltung der Bibliotheken des Bundes.

Die Bestimmungen des 5. Hauptstücks der Verordnung gelten für alle Bibliotheken haushaltsführender Stellen nach § 7 Abs. 1 Z 1 BHG 2013 (haushaltsleitende Organe) und § 7 Abs. 1 Z 2 BHG 2013 (Organe des Bundes, denen vom zuständigen haushaltsleitenden Organ mit Verordnung die Aufgaben einer haushaltsführenden Stelle übertragen werden).

Die in Abs. 1 angeführten Bibliotheken umfassen Bibliotheken einer haushaltsführenden Stelle jeglicher Art (zB Amtsbibliotheken oder Schulbibliotheken) und unabhängig von ihrer Größe.

Bibliotheken ausgegliederter Rechtsträger bzw. Teile von solchen, wie die Österreichische Nationalbibliothek oder die Universitätsbibliotheken, sind nicht von diesen Bestimmungen mitumfasst  $(Abs. 2).$ 

## Zu § 41 (Begriff der Bibliotheksstücke):

§ 41 zählt demonstrativ Bibliotheksstücke auf. Umfasst sind auch jene Bibliotheksstücke, die elektronisch vorliegen (zB eBooks, eJournals, eArticles).

Dauerhaft entlehnte Bibliotheksstücke nach  $\S$  47 sind keine Bibliotheksstücke nach  $\S$  41.

# Zu § 42 (Aufgaben der Bibliotheksverwaltung):

Nach Abs. 2 werden die Bibliotheksstücke und die an ihrem Bestand eintretenden Änderungen im Bibliotheksverwaltungssystem (BVS) erfasst. Der Begriff "Bibliotheksverwaltungssystem" steht nicht für ein bestimmtes Softwareprodukt wie zB ALEPH oder DABIS. Die eingesetzten Verwaltungssysteme haben den jeweiligen bibliothekarischen Standards zu entsprechen.

Der Einsatz eines elektronischen Bibliotheksverwaltungssystems ist nicht verpflichtend wird jedoch empfohlen.

# Zu § 43 (Inventarisierung und Katalogisierung der Bibliotheksstücke):

Unter bibliothekarischen Standards nach Abs. 1 können folgende Grundsätze verstanden werden:

Die formale Erfassung beinhaltet die bibliographisch eindeutige Identifizierung eines Werkes. Diese hat nach Kriterien von internationalen Regelwerken (erstellt von autorisierten Körperschaften wie zB der IFLA - International Federation of Library Associations and Institutions) oder nach Kriterien von Regelwerken für einen bestimmten Sprachraum (ebenso von entsprechenden Körperschaften herausgegeben oder von Fachleuten verfasst und durch Verbreitung anerkannt, für den deutschen Sprachraum zB nach RAK - Regeln für die alphabetische Katalogisierung) zu erfolgen.

Die inhaltliche Erschließung umfasst die Beschlagwortung (Indexierung) eines Werkes. Diese hat wie die formale Erfassung nach einem entsprechenden Regelwerk (zB RSWK - Regeln für den Schlagwortkatalog, hrsg. Vom Deutschen Bibliotheksinstitut) zu erfolgen.

Beide Erfassungsmethoden werden durch Normdateien zur Ansetzung von Personennamen, Körperschaften und Schlagwörtern bzw. Schlagwortketten mit entsprechenden Verweisungen unterstützt.

Bei Verwendung eines international verbreiteten BVS (zB ALEPH oder DABIS) darf im allgemeinen vorausgesetzt werden, dass in dieses die zuvor beschriebenen bibliothekarischen Standards (Regelwerke, Normdateien) eingearbeitet wurden.

Jedes in die Bibliothek aufzunehmende Bibliotheksstück ist im BVS einzutragen (Inventarisierung) und entsprechende Metadaten (zB Titel, Autor, Ordnungsworte, Auflage, Erscheinungsort, Verlag, Erscheinungsjahr) sind zu erfassen (Katalogisierung).

Als "Ordnungswort" gilt der Name der Verfasserin bzw. des Verfassers oder der Herausgeberin bzw. des Herausgebers, bei mehreren Verfasserinnen bzw. Verfassern oder Herausgeberinnen bzw. Herausgebern der Name der ersten Verfasserin bzw. des ersten Verfassers oder der Herausgeberin bzw. des Herausgebers. Bei Bibliotheksstücken, bei denen weder eine Verfasserin bzw. ein Verfasser noch eine Herausgeberin bzw. ein Herausgeber genannt wird, ist das erste Wort des Titels, mit Ausnahme eines

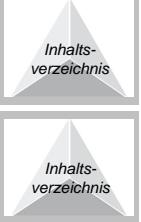

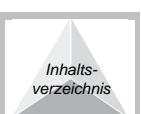

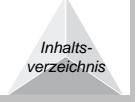

bestimmten oder unbestimmten Artikels erstes Ordnungswort. Die weiteren Ordnungsworte folgen in der Reihenfolge des Titels.

Eine Kennzeichnung nach Abs. 2 kann zB durch Abdruck des Dienststempels erfolgen.

Nach Abs. 2 sind Bibliotheksstücke nach den Bedürfnissen der jeweiligen haushaltsführenden Stelle aufzustellen. Wie eine Bibliothek ihre Bibliotheksstücke aufstellt (nach Signatur, Sachgebiet, Formatklasse) bleibt dem Bibliotheksleiter überlassen. Wesentlich ist, dass die Prinzipien der bibliothekarischen Standards eingehalten werden.

# Zu § 44 (Erfassung der Bibliotheksstücke):

Zu Abs. 1 siehe Erläuterung zu § 43 Abs. 1.

Die Erfassung der Bibliotheksstücke erfolgt nicht im Inventarverwaltungssystem (IVS), sondern im jeweiligen von der Bibliothek verwendeten Bibliotheksverwaltungssystem (BVS).

Der besondere Auftrag nach Abs. 3 ist von der Buchhaltungsagentur des Bundes nach deren Ermessen im Rahmen der Nachprüfung zu erteilen.

# Zu § 45 (Bibliotheks- und Entlehnordnung):

Die Bibliotheksordnung regelt zB die Zugänglichkeit und die Benützungsberechtigung für die Bibliothek.

Die Entlehnordnung enthält Regelungen über die Benützung und Entlehnung der Bibliotheksstücke sowie Haftungsregelungen.

#### Zu § 46 (Benützung und Entlehnung von Bibliotheksstücken):

Die Gebührenfreiheit der Entlehnung nach Abs. 1 gilt grundsätzlich nur für den bundesinternen Gebrauch. Nach den Bestimmungen des § 64 BHG 2013 wäre für eine Entlehnung an Dritte eine Entlehngebühr einzuheben.

Eine Dokumentation der Entlehnung nach Abs. 2 kann zB durch einen Entlehnschein erfolgen.

Eine geeignete Form um eine Entlehnerin und einen Entlehner über die übernommene Haftung in Kenntnis zu setzen ist zB mittels Bibliotheks- oder Entlehnordnung.

Der besondere Wert nach Abs. 5 kann ein monetärer Wert oder ein besonderes Interesse sein. Es liegt im Ermessen der haushaltsführenden Stelle für ihren Bereich festzulegen, welche konkreten Teile des Bibliotheksbestandes einen besonderen Wert darstellen.

#### Zu § 47 (Dauerhaft entlehnte Bibliotheksstücke):

Dauerhaft entlehnte Bibliotheksstücke nach Abs. 1 sind zB Kodizes. Für diese Bibliotheksstücke ist eine Rückgabe nicht beabsichtigt, weil sie zB durch neue Auflagen entwertet werden.

Im Sinne einer effizienten Bibliotheksverwaltung kann bei dauerhaft entlehnten Bibliotheksstücken nach Abs. 1 die Aufnahme eines Referenzexemplars ins jeweilige Bibliotheksverwaltungssystem stellvertretend für alle in der jeweiligen Bibliothek aufliegenden Exemplare erfolgen. Alle weiteren Exemplare sind in diesem Fall ohne Anlage bzw. Vergabe von Signaturen an die Bediensteten zu verteilen. Als Anmerkung zum Referenzexemplar ist im Bibliotheksverwaltungssystem die Anzahl der tatsächlich verteilten Exemplare zu vermerken. Zusätzlich können auch die Namen der Bediensteten, die die dauerhaft entlehnten Bibliotheksstücke erhalten haben, vermerkt werden.

Dauerhaft entlehnte Bibliotheksstücke bleiben im Eigentum des Bundes und sind als solches den Bibliotheken zuzuordnen. Auch wenn für diese Bibliotheksstücke eine Rückgabe an die Bibliothek in absehbarer Zeit nicht vorgesehen ist, haben die Dauerentlehnerinnen und Dauerentlehner sorgsam mit diesen Bibliotheksstücken umzugehen.

# Zu § 48 (Ausscheiden von Bibliotheksstücken):

Beim Ausscheiden von Bibliotheksstücken ist das 4-Augen-Prinzip einzuhalten.

Überschüssige, noch brauchbare Bibliotheksstücke können grundsätzlich im Rahmen der bundesinternen entgeltlichen Sachgüterübertragung anderen haushaltsführenden Stellen angeboten werden. Kommt es binnen der Monatsfrist zu keiner Übernahme im Wege der Sachgüterübertragung (§ 70 Abs. 3 BHG 2013), kann das zuständige Organ eine Verwertung auch gegenüber Dritten durchführen. Dabei sollte der Zeitaufwand in einem vertretbaren Verhältnis zur Arbeitszeit des vorhandenen Bibliothekspersonals bzw. zum erzielbaren Nutzen stehen. Finden sich für die zum Verkauf angebotenen Bibliotheksstücke keine Käuferinnen oder Käufer, können diese Bibliotheksstücke kostenlos an karitative oder gemeinnützige Einrichtungen abgegeben werden. Sollte auch diese Verwertungsmöglichkeit nicht gegeben sein, können diese Bibliotheksstücke der Entsorgung oder Vernichtung zugeführt werden.

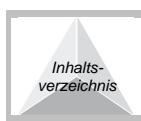

Inhalts erzeichni

Inhalts

verzeichnis

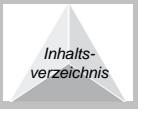

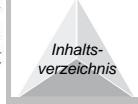

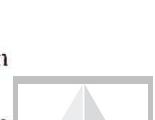

Unter der "Administrativen Bibliothek des Bundes" nach Abs. 2 ist die Clusterbibliothek für das Bundeskanzleramt, die Bundesministerien für Inneres, für Unterricht, Kunst und Kultur, für Wissenschaft und Forschung und das Österreichische Staatsarchiv zu verstehen. Sie ist als Präsenzbibliothek allgemein zugänglich. Entlehnberechtigt sind Bedienstete des Bundes und sonstiger öffentlich-rechtlicher Körperschaften oder Anstalten.

# Zu § 51 (Kulturgüter):

Bewegliches und unbewegliches Bundesvermögen, immaterielle Anlagenwerte und Bibliotheksstücke können, wenn sie der Definition nach Abs. 1 entsprechen, ein Kulturgut sein. In diesem Fall sind sie bei der Erfassung in den entsprechenden Verwaltungssystemen (IVS; VVS; LVS; BVS) gesondert zu kennzeichnen.

Kulturgüter sind nach Abs. 2 gemäß den Bestimmungen für das 2. - 5. Hauptstück zu erfassen. Eine Ausnahme bildet die wertmäßige Erfassung von Kulturgütern. Diese erfolgt nach den Bestimmungen des Abs. 3.

# Zu § 52 (Abschreibung):

Näheres dazu unter § 49 Abs. 5 BHV 2013 sowie den dazugehörigen Erläuterungen.

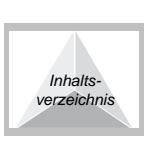

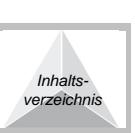

**Inhalts** 

verzeichnis